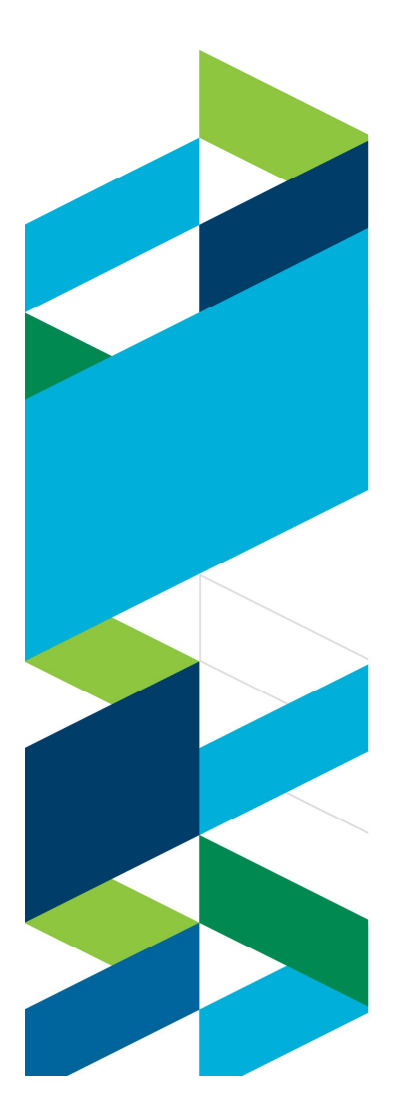

## **IBM Technical Summit 2013**

Démarquez-vous

17 octobre | IBM Client Center Paris

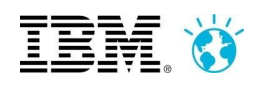

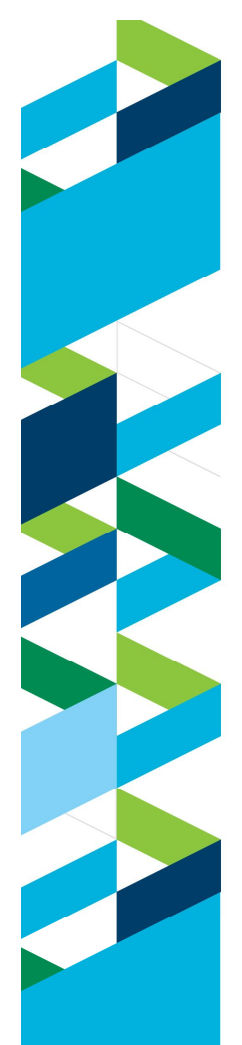

## **IBM Technical Summit 2013**

Démarquez-vous 17 octobre | IBM Client Center Paris

## **IBM MobileFirst Application Platform Partie 1 - Worklight**

**Etienne Noiret** Technical Sales & Solutions **Patrick Megard** Development Manager, Worklight

**IEM X** 

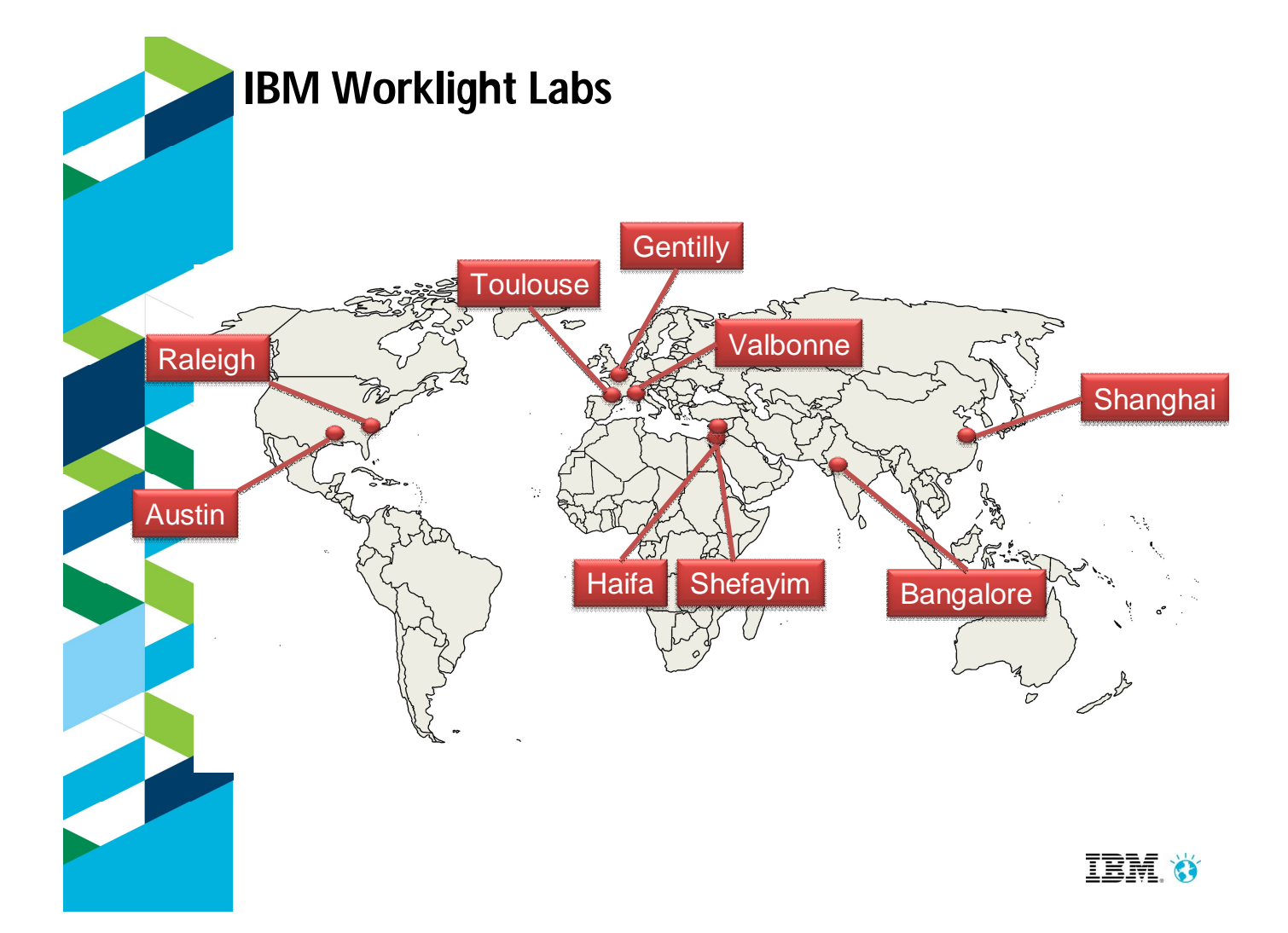

## **France Lab – Contributions**

- Worklight App Center
- Mobile Test Workbench for Worklight (MTWW)
- Dojo & Dojo Mobile
- **Documentation**
- **Installeurs et configuration**
- Build

4

**IEM X** 

## **Bénéficier d'un lab Worklight en France**

- **Organiser des séminaires dédiés autour de la** mobilité
	- Echanges ouverts entre développeurs
	- Prise en compte de vos besoins dans les roadmaps
- Accélérer la résolution de problèmes bloquants
- Interlocuteurs privilégiés avec les clients et les partenaires

5

**NEEN** 

### **IBM positionné comme leader dans le Magic Quadrant du Gartner des Mobile Application Development Platforms**

Magic Quadrant for Mobile Application Development Platforms Ian Finley, Van L. Baker, Ken Parmelee, David Mitchell Smith, Ray Valdes, Gordon Van Huizen Aug 7, 2013

*"As unprecedented numbers of enterprises build mobile applications, the mobile application development platform market continues to grow and evolve rapidly."*

This Magic Quadrant graphic was published by Gartner, Inc. as part of a larger research note and should be evaluated in the context of the entire report. The full report is available at<br><u>http://ibm.co/13TU2Dm</u>

Figure 1. Magic Quadrant for Mobile Application Development Platforms **CHALLENGERS** MicroStrateg Google  $\bigcirc$   $\bigcirc$ Microsof **ABILITY TO EXECUTE** Verivo Software .<br>pla Solutions Click VISIONARIES As of August 2013 COMPLETENESS OF VISION

Source: Gartner (August 2013)

Gartner does not endorse any vendor, product or service depicted in its research publications, and does not advise technology users to select only those vendors with the highest<br>ratings. Gartner research publications consi expressed or implied, with respect to this research, including any warranties of merchantability or fitness for a particular purpose

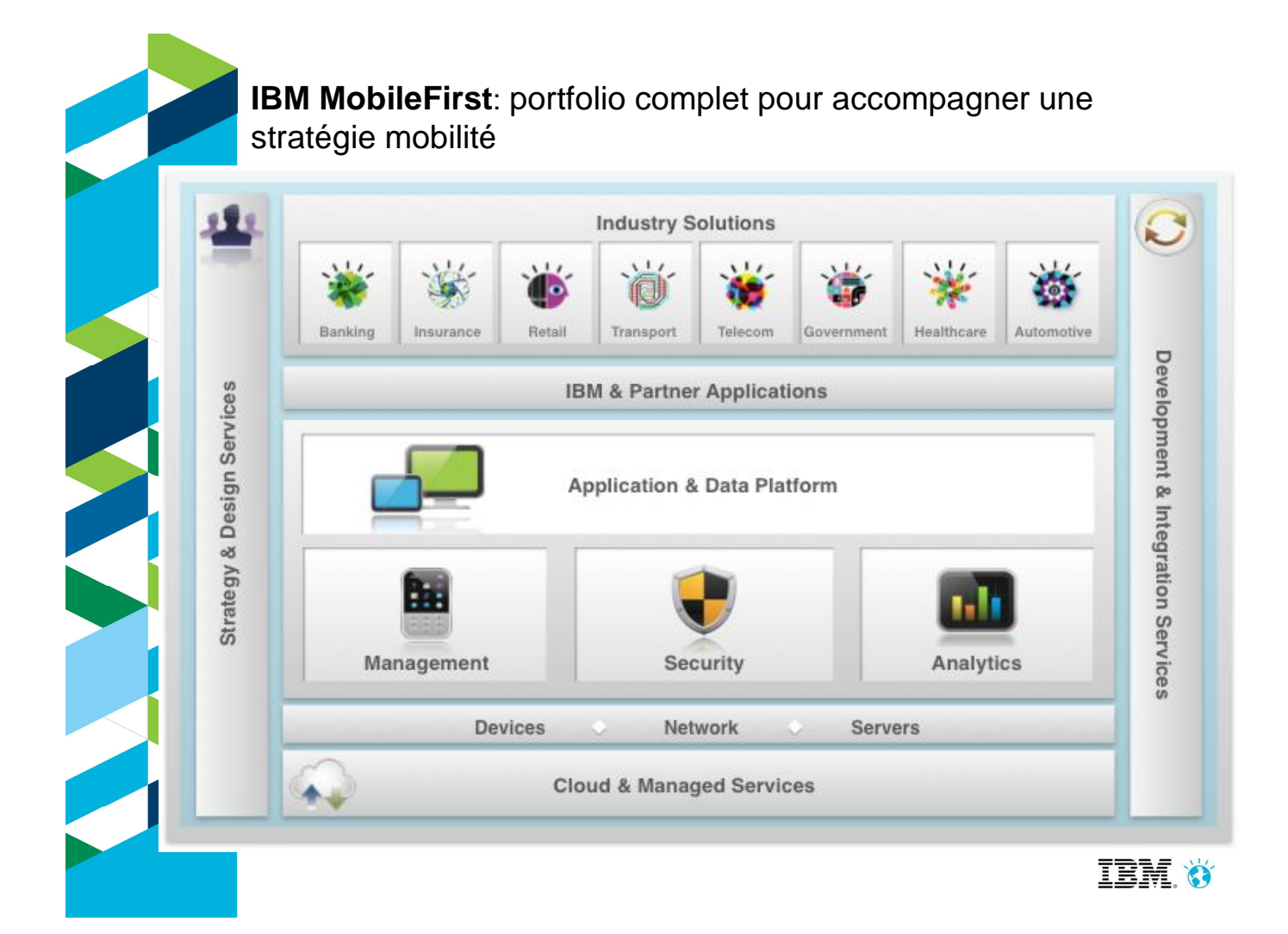

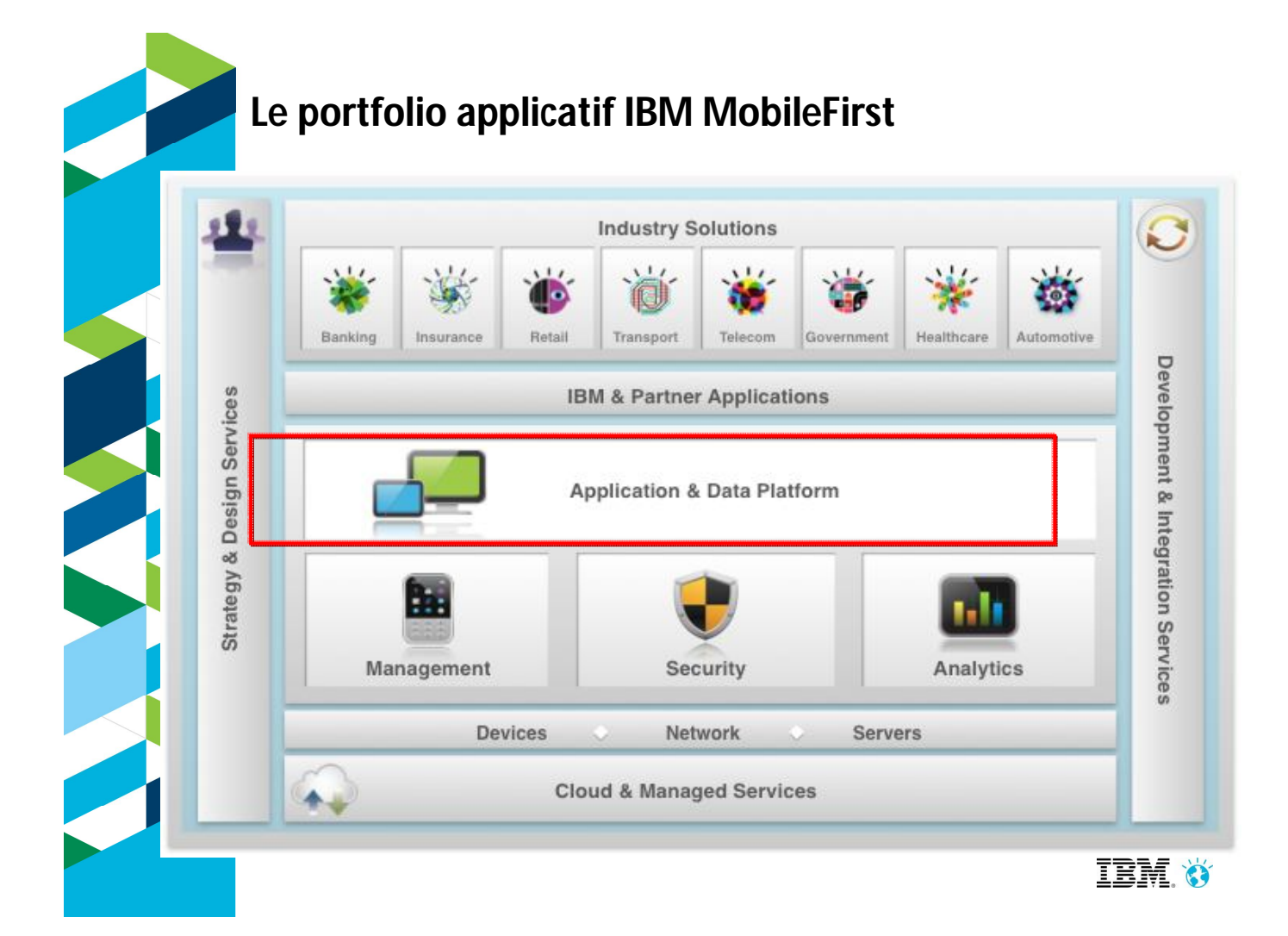

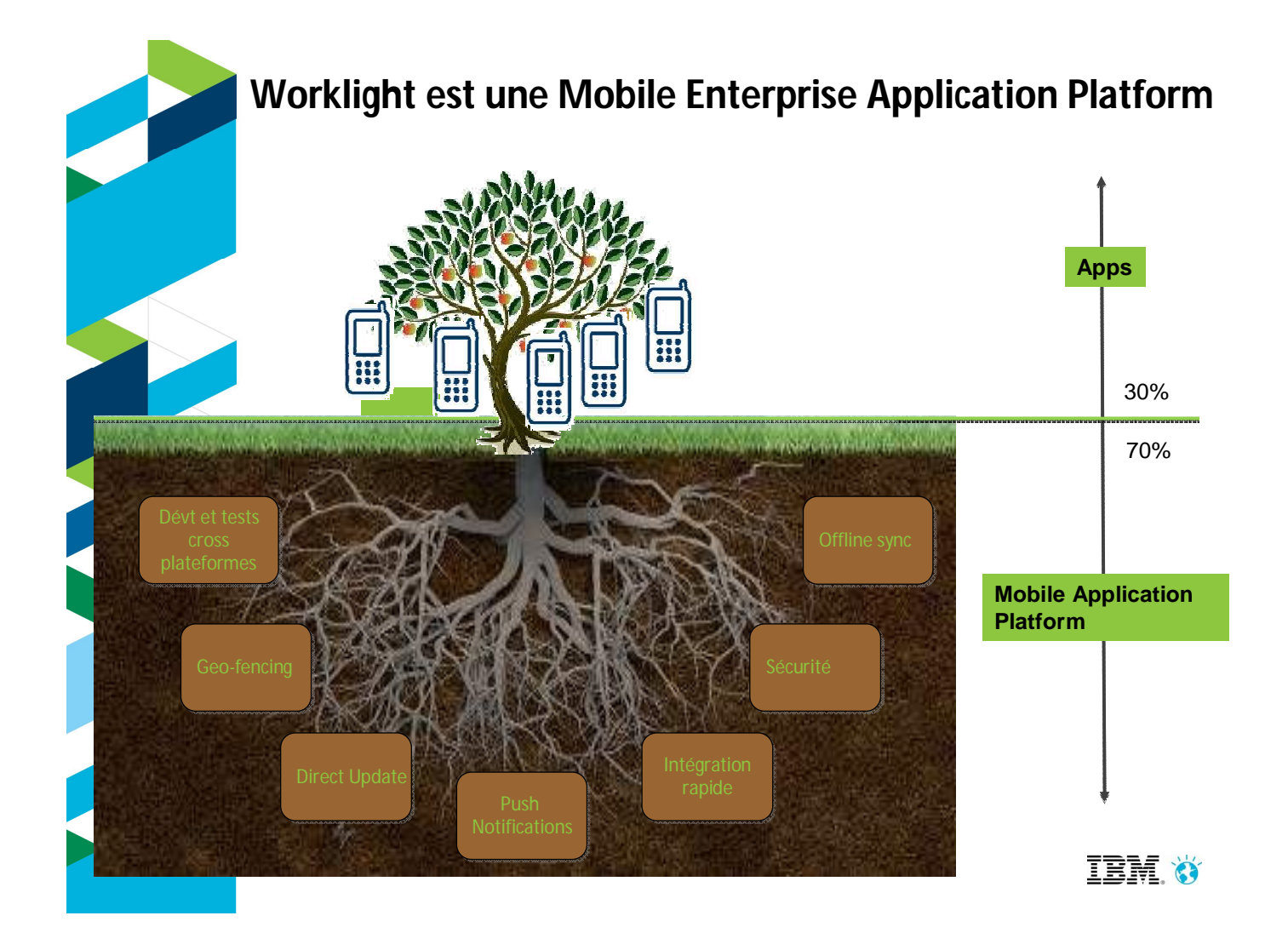

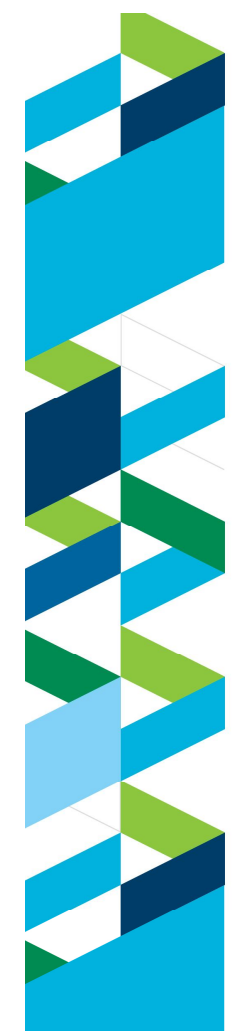

## **Worklight : Mobile Enterprise Application Platform**

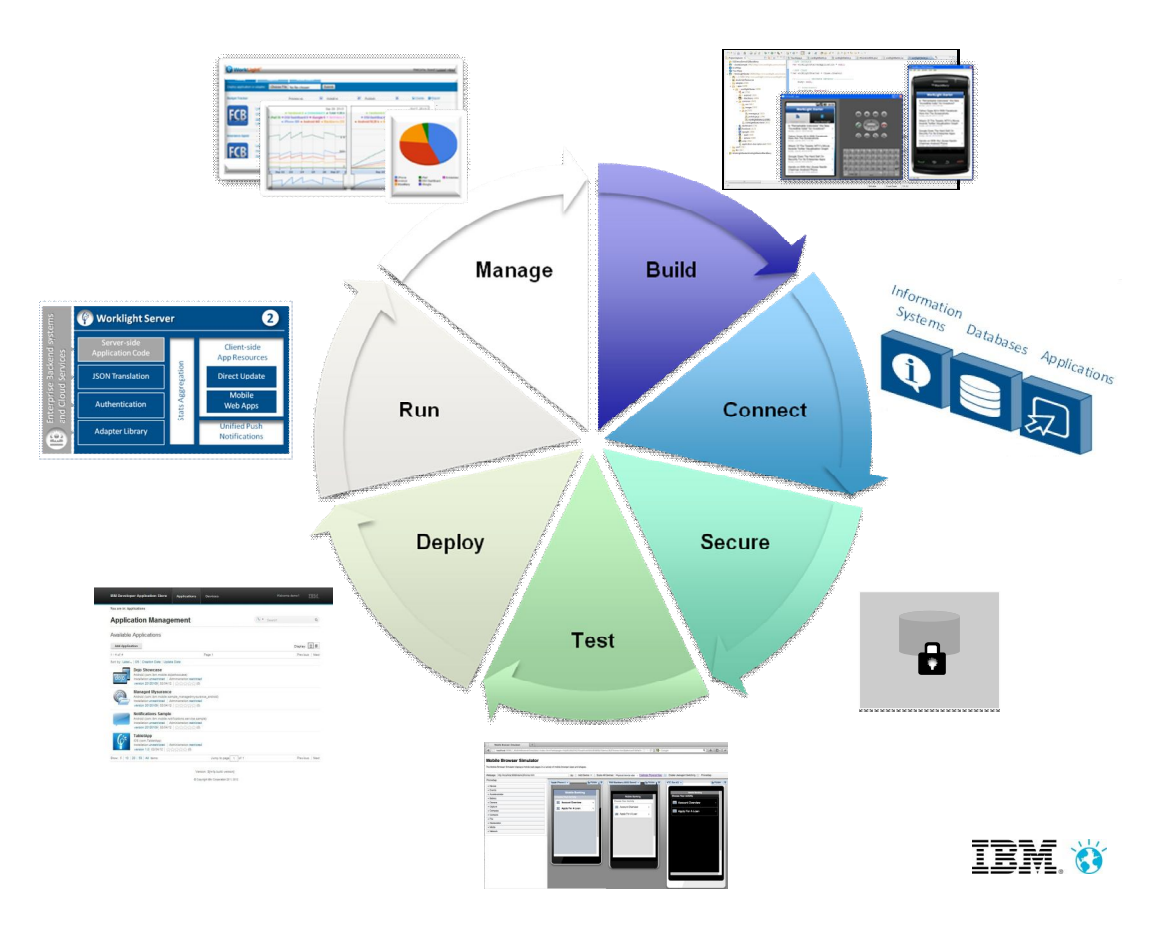

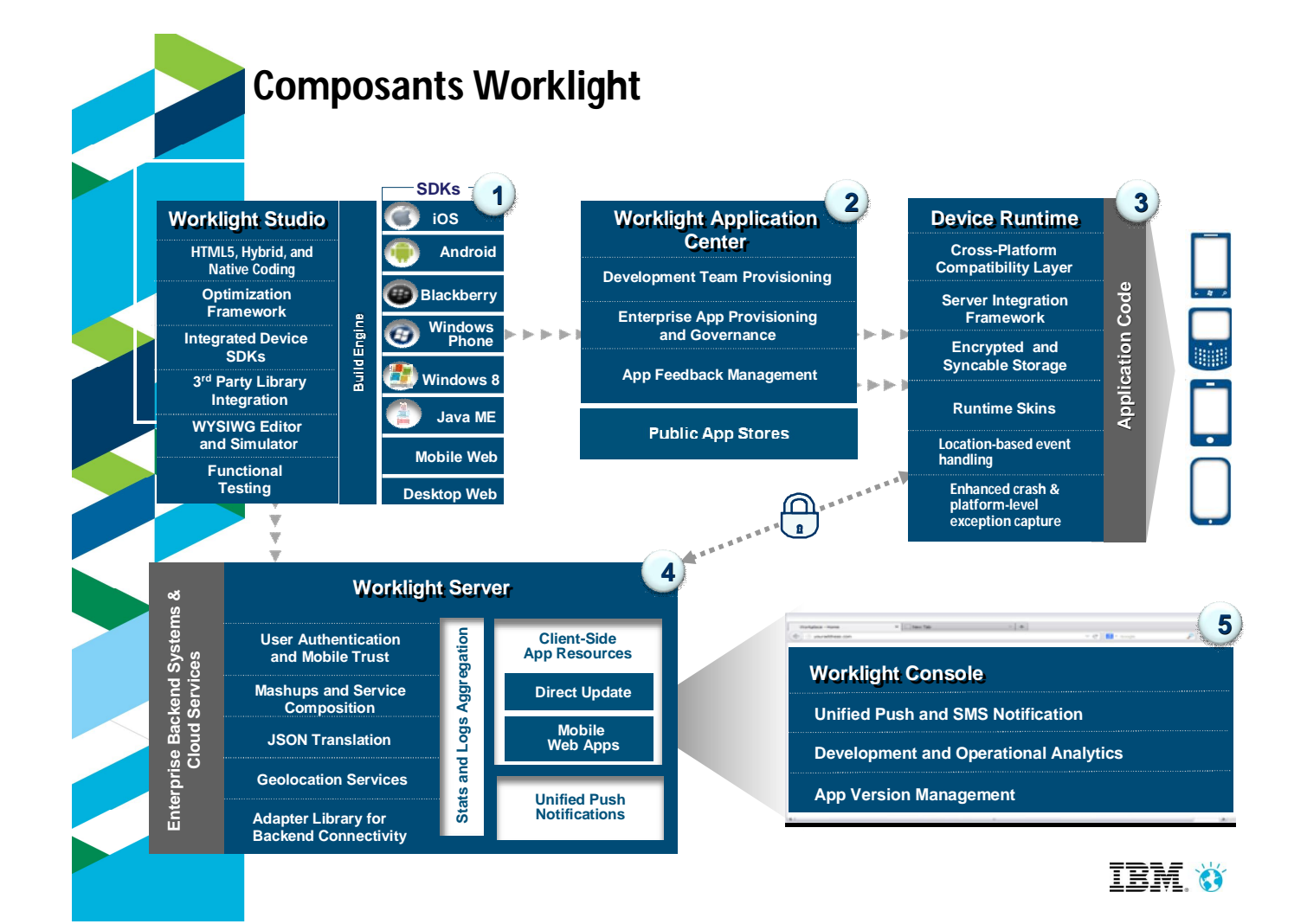

#### **Browser Access** Ecrites en HTML5 JavaScript et CSS3. Rapide et peu coûteuses à développer, mais moins puissantes que natives. Mobile Browser Web Code <!DOCTYPE html PUBLIC <html> <! - - created 2003-12-12 - <head><title>XYZ</title> </head> <body> </p> </body> </html> **MOW**

# **Le support de plusieurs modes de développement**

#### **Browser Access The Hybrid Apps - We**

Code HTML5 et librairies runtime Worklight packagés dans l'application et exécutés dans un conteneur natif.

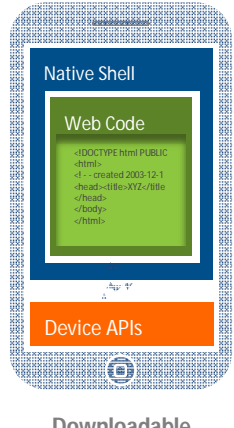

#### Hybrid Apps - - Mixed **- Web Hybrid Apps -**

Code web complété par code natif pour des besoins particuliers et une expérience utilisateur maximale.

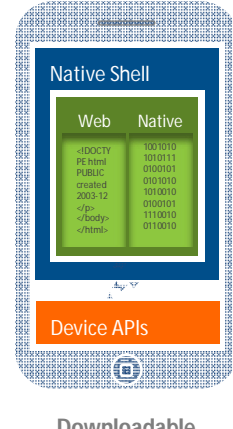

#### Native Apps **- Mixed Native Apps**

Code par plateforme. Nécessite expertise pointue, coûteux et long à développer. Permet une meilleure expérience utilisateur.

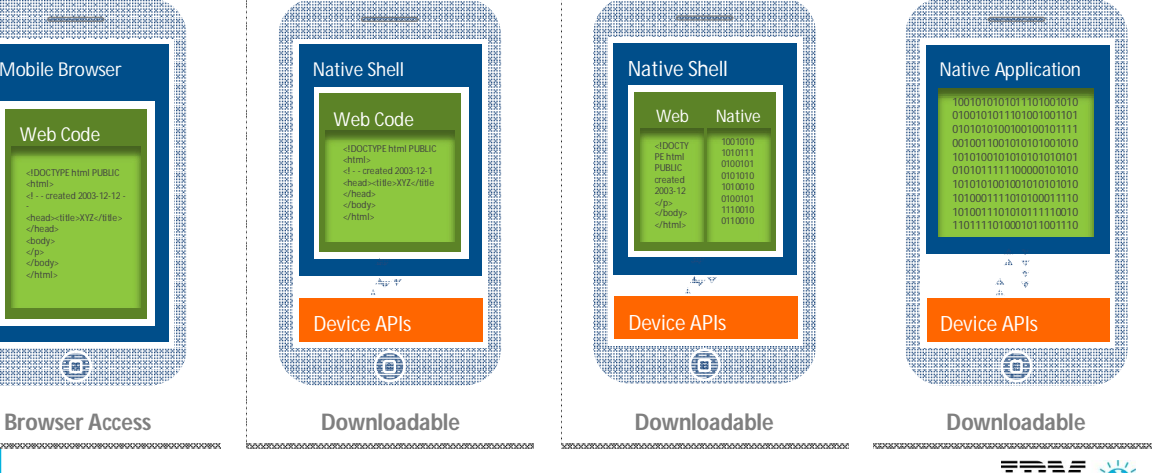

TEM O

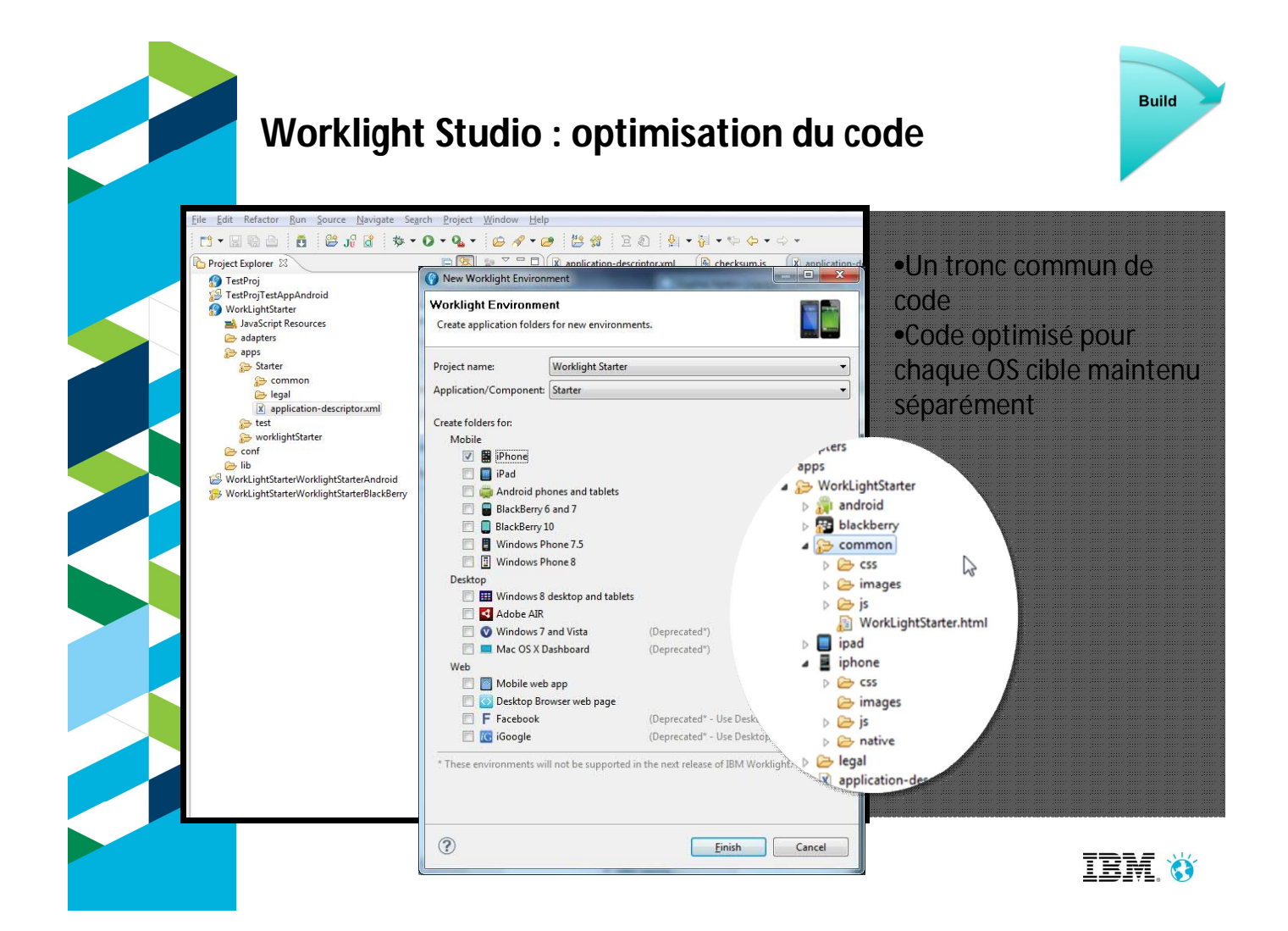

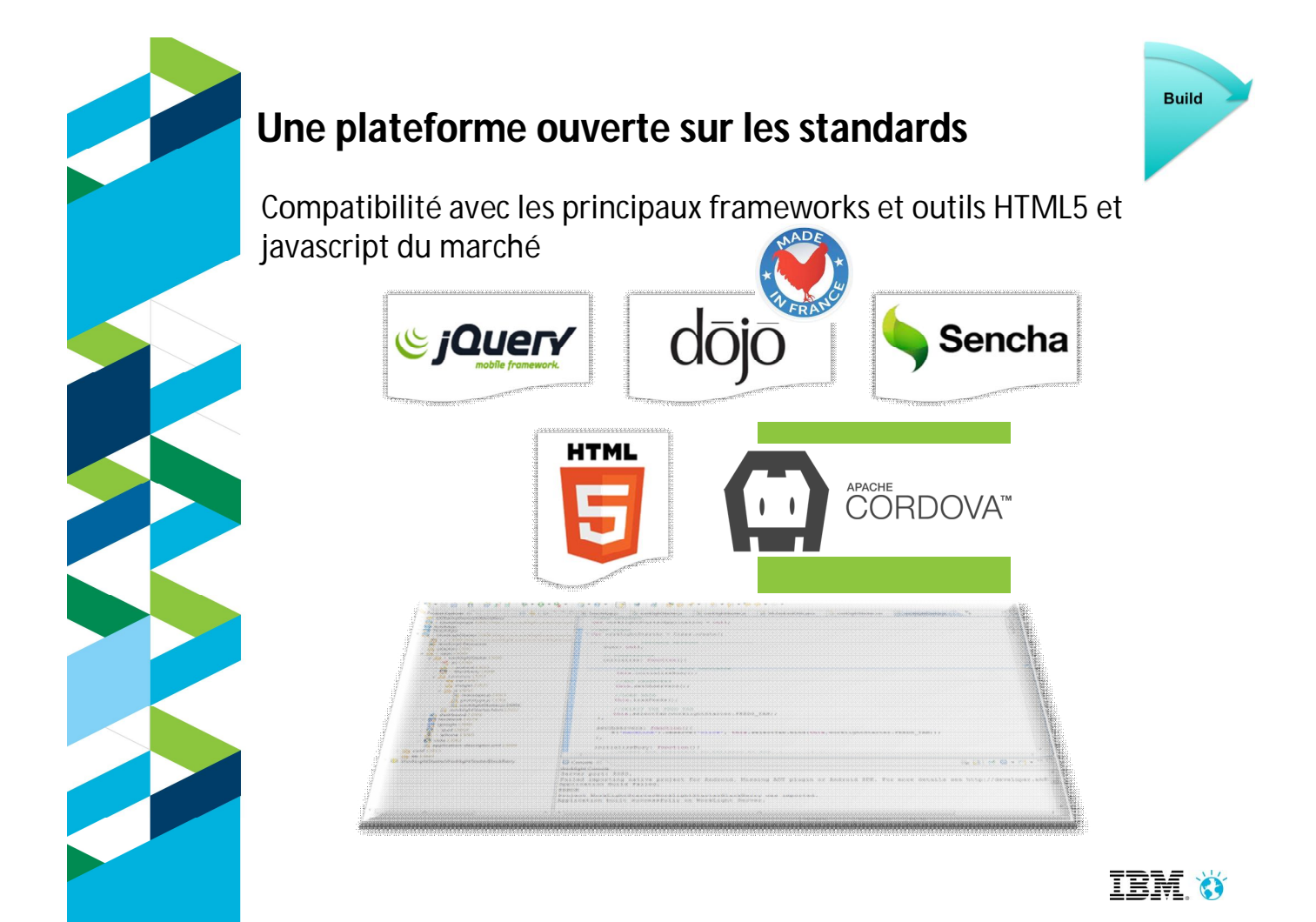

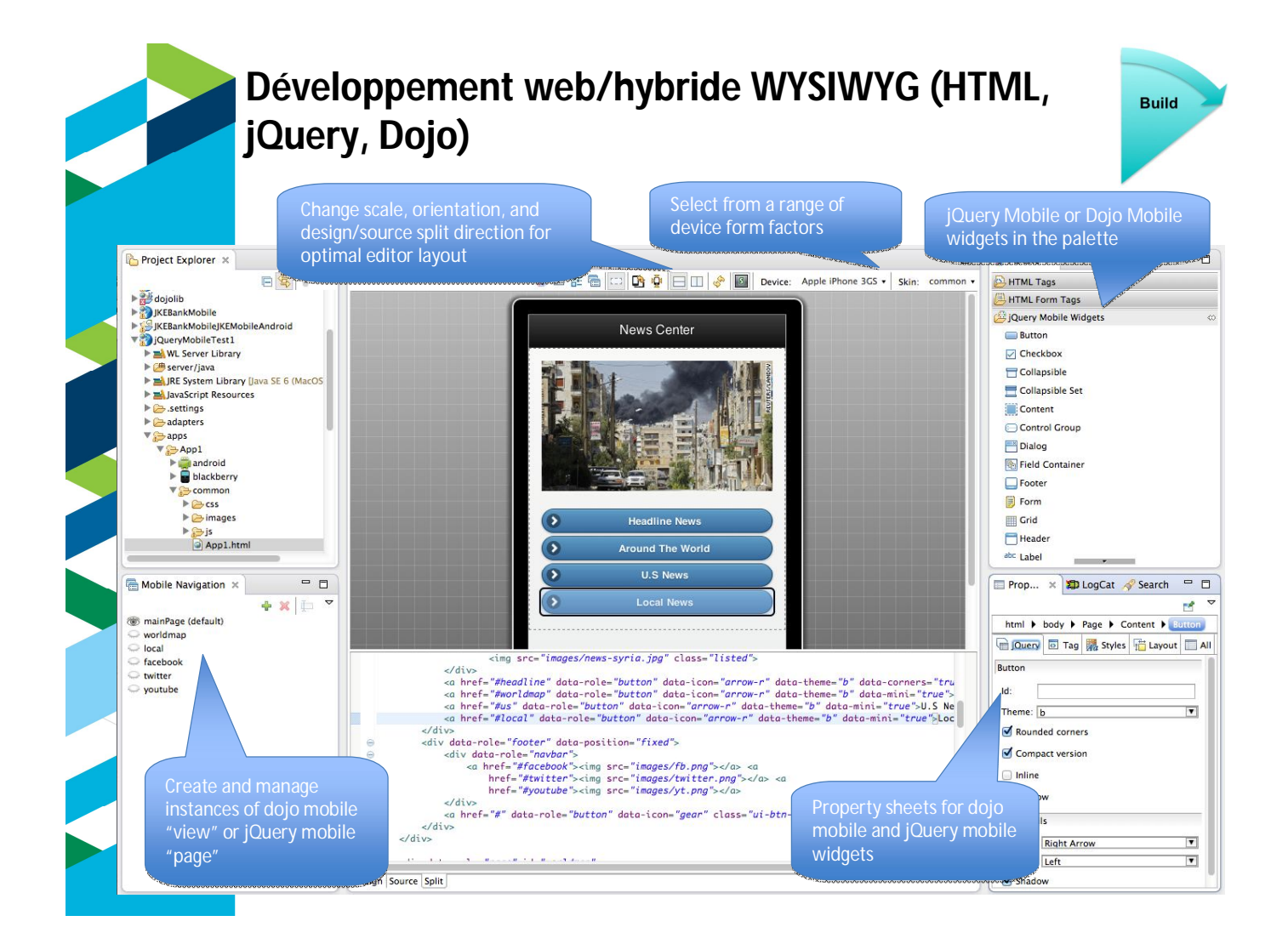

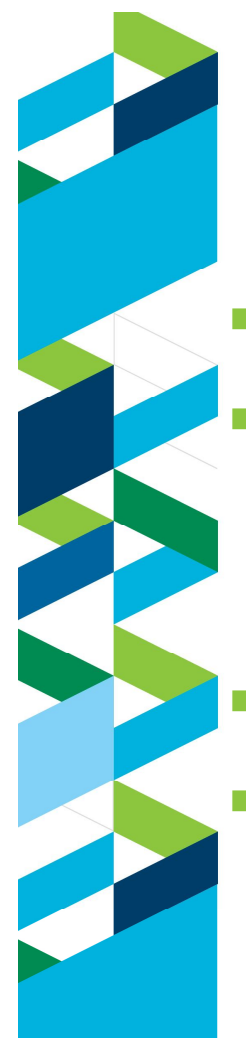

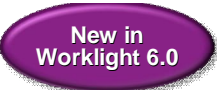

### **Des modèles d'écrans pour accélérer les développements**

Plus de 40 modèles sur étagère

Navigation, recherche, listes et tableaux, authentification, panneaux de configuration

- **Pour jQuery Mobile** et Dojo Mobile
- **Prévisualisation dans** l'IDE

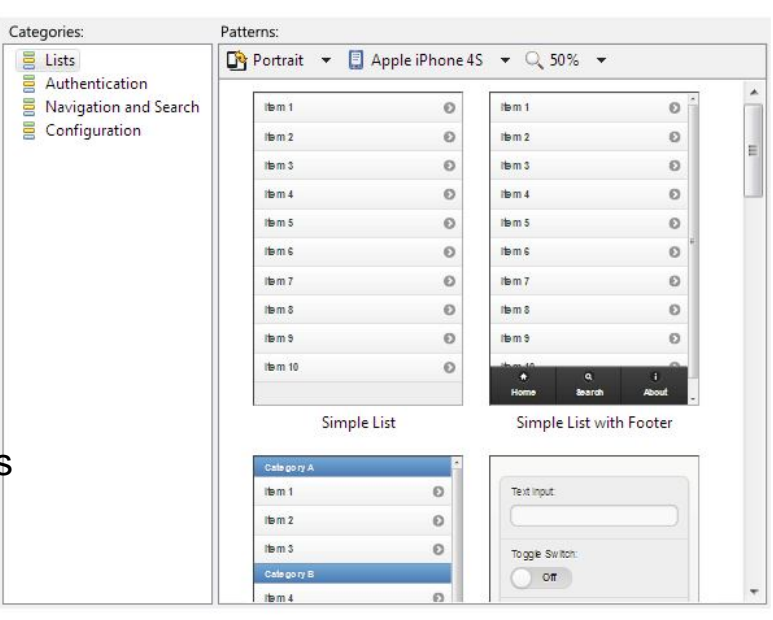

**IBM Ö** 

**Build** 

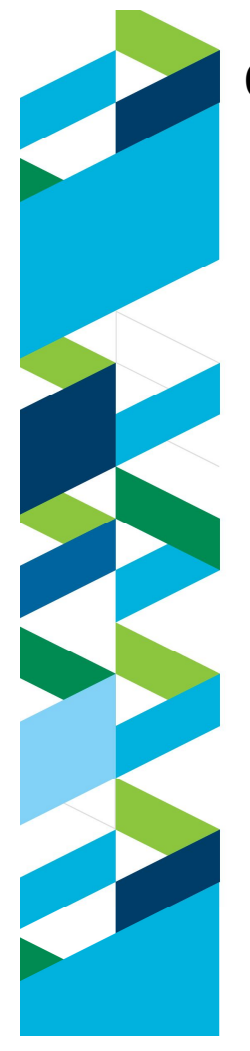

### **Connectivité au travers d'adaptateurs**

- Développement rapide en Javascript
- $\Box$  Transformation XML $\rightarrow$ JSON automatique
- Gestion des transactions
- **Gestion de la sécurité**
- **O** Scalabilité
- **D** Possibilité de recomposer des services

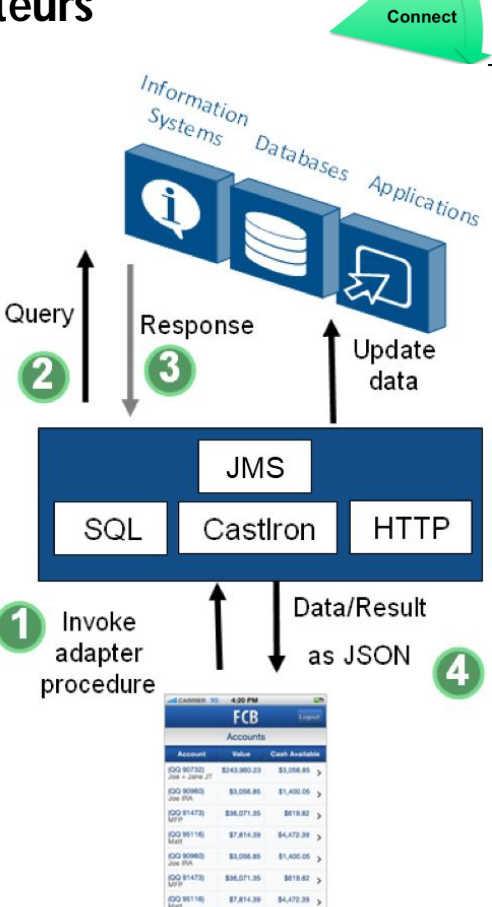

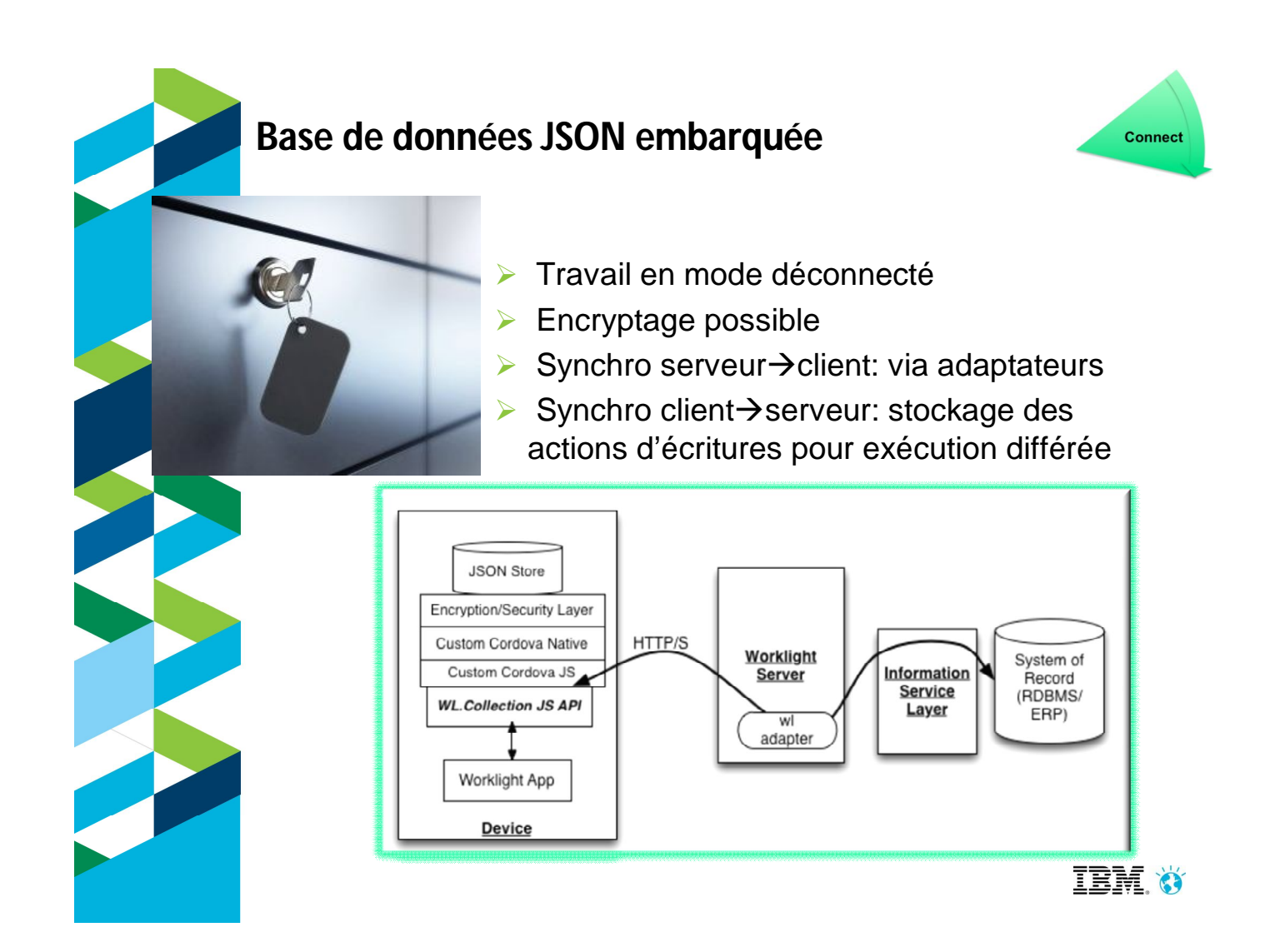

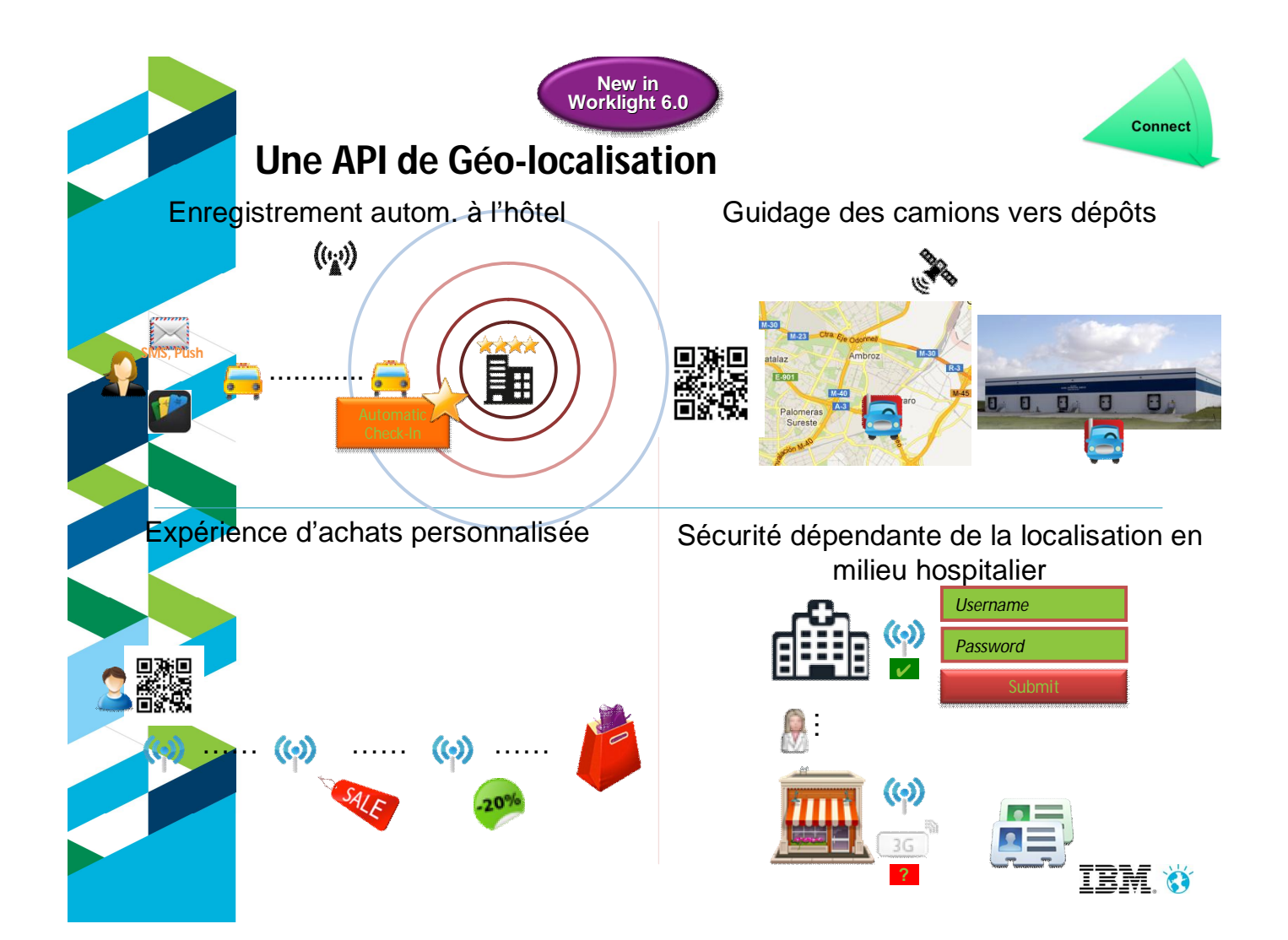

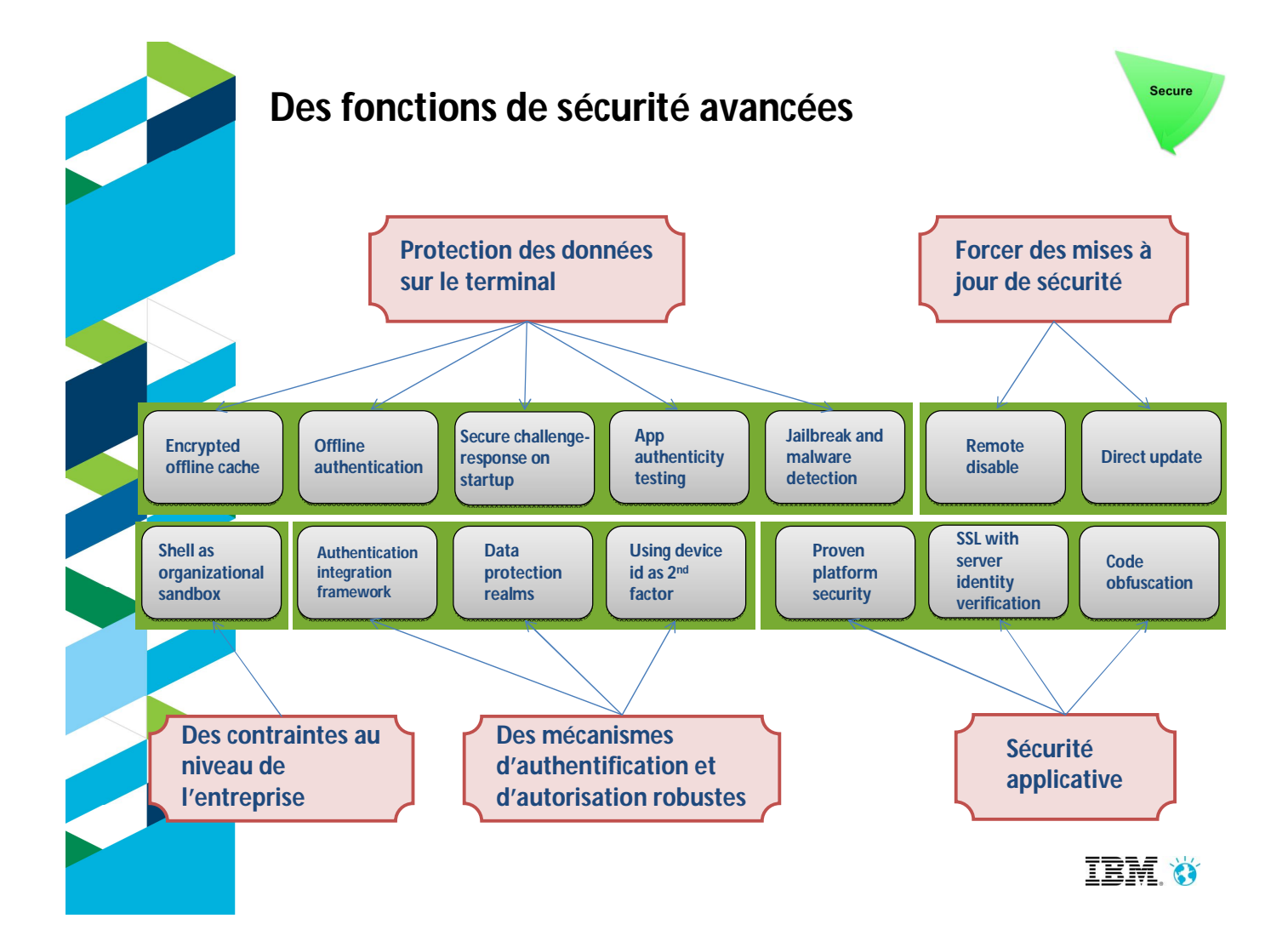

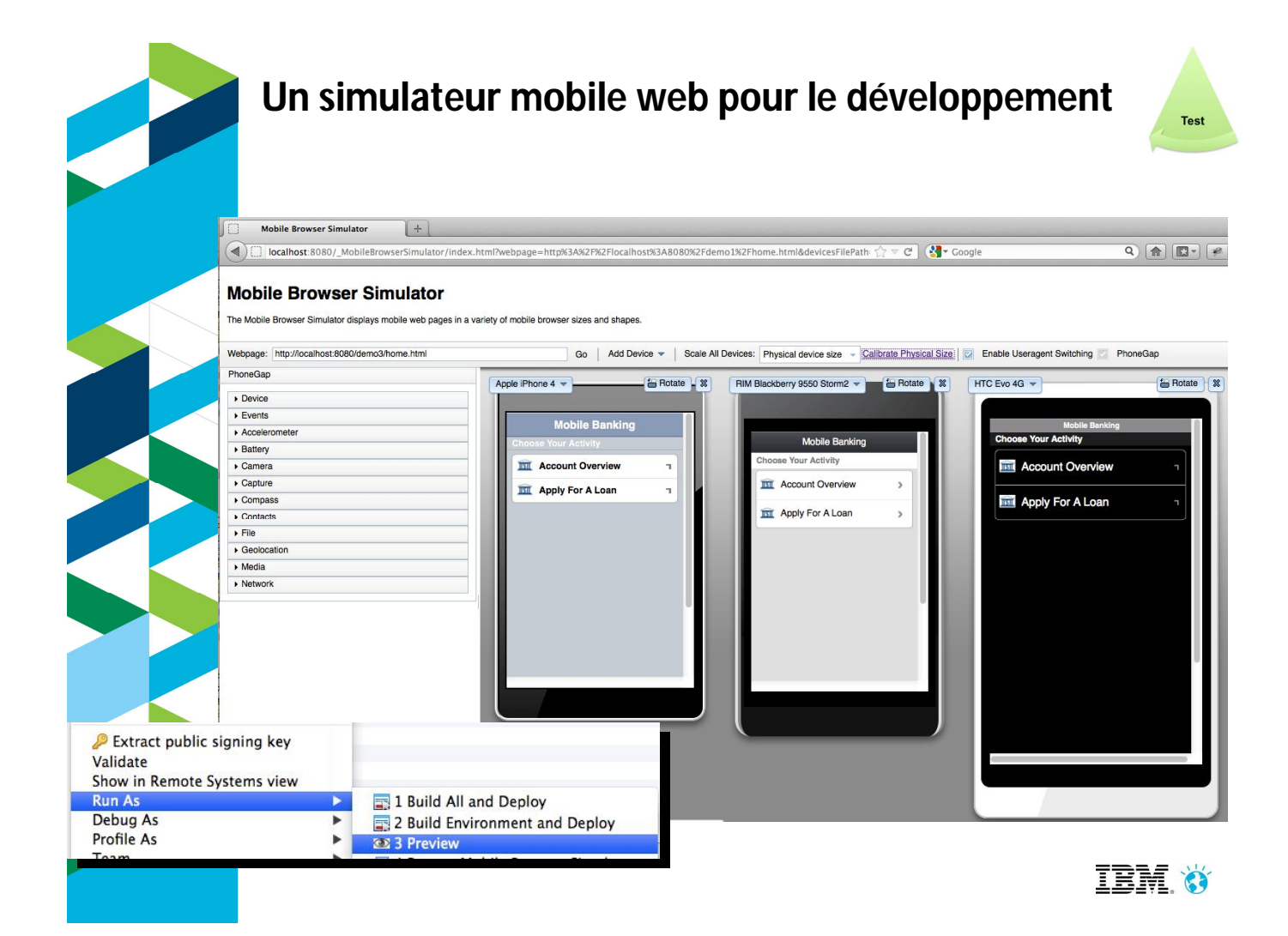

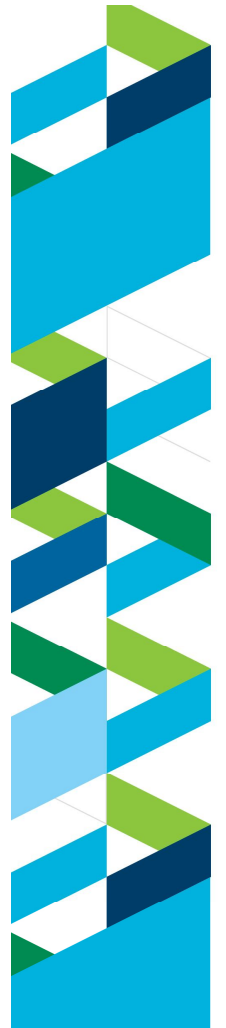

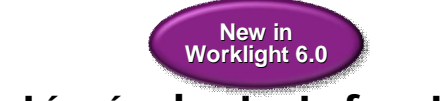

### **Gestion intégrée des tests fonctionnels**

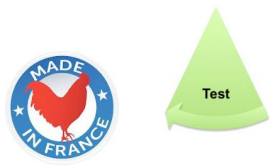

- Couverture complète des tests fonctionnels
	- Support d'Android et iOS, natif et hybride
	- **Enregistrement et rejeu sur les terminaux**
	- Un même test couvre plusieurs terminaux d'une même famille
	- Scripts en langage naturel, accessibles à des profils non développeurs
	- Capture des gestes mobiles
	- **Instrumentation jQuery et Dojo "aware"**
- Un processus en 4 temps
	- **1. Enregistrement**
	- **2. Edition**
	- **3. Playback**
	- **4. Reporting**

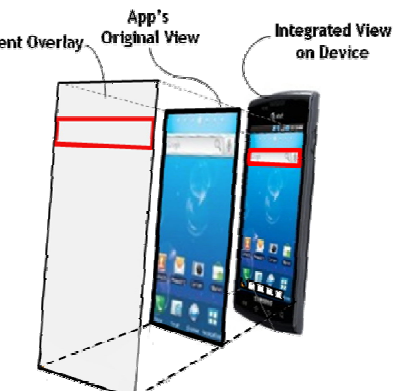

*Améliorer la qualité des applications livrées tout en maîtrisant les délais*

TEM O

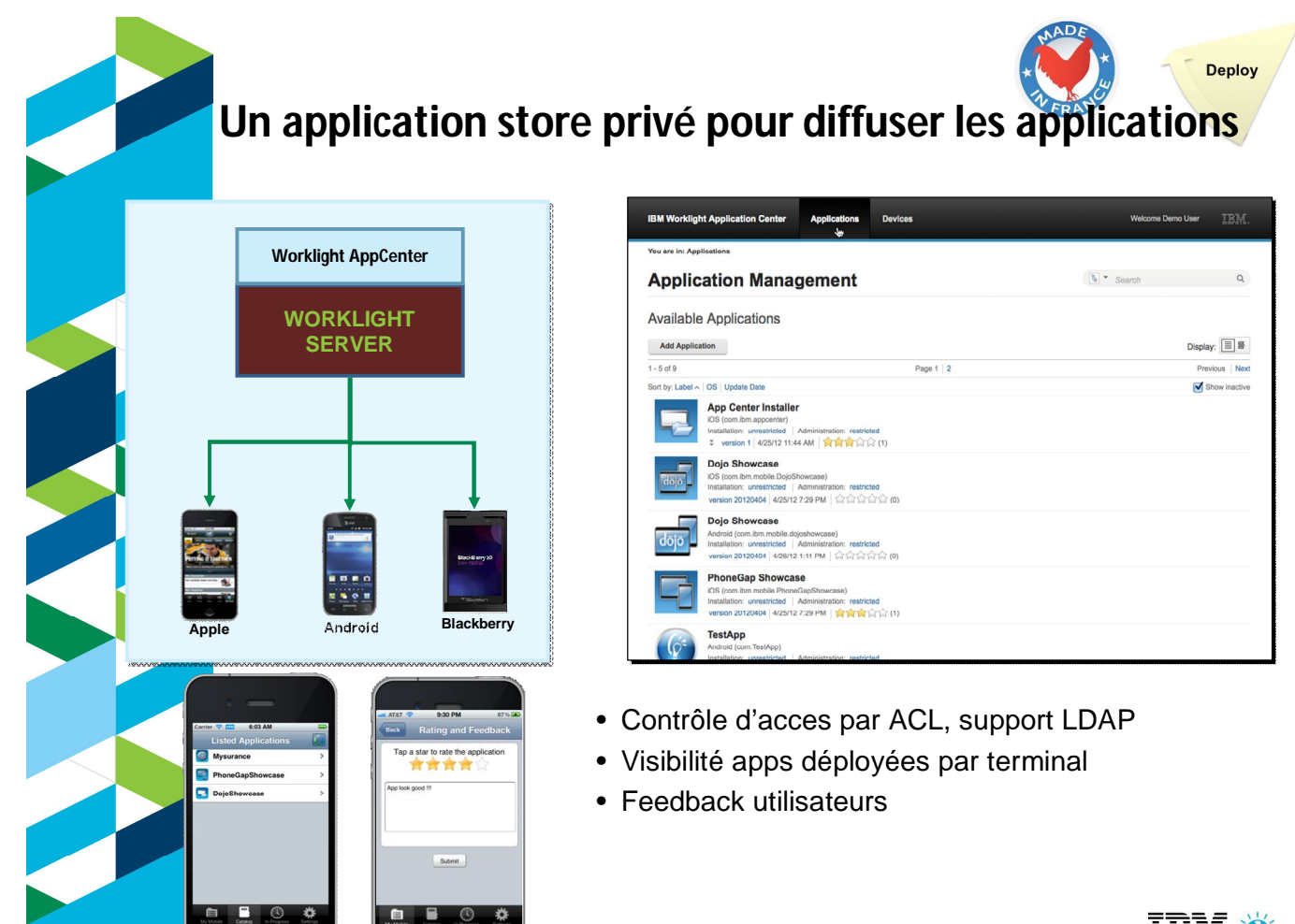

o

**IBM. Ö** 

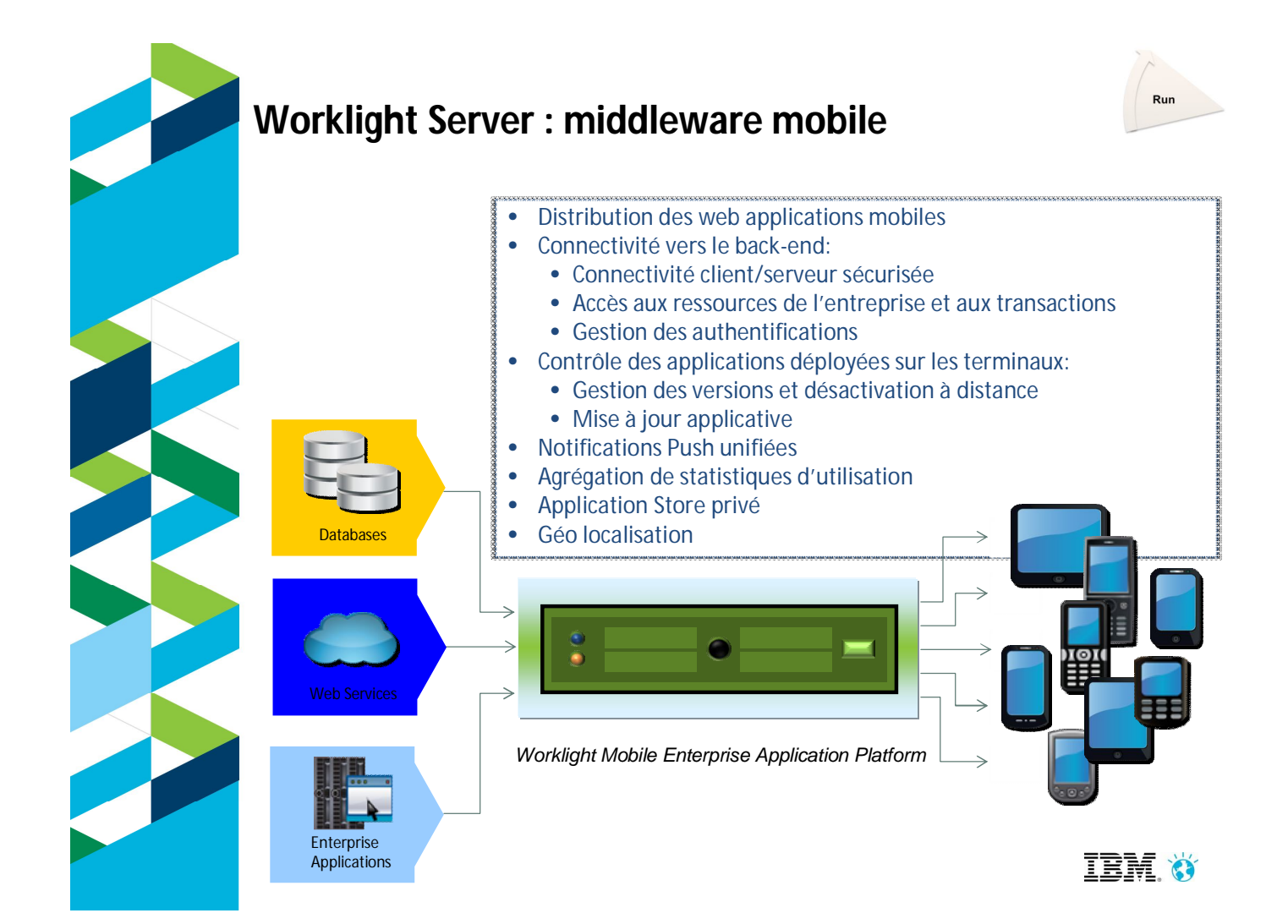

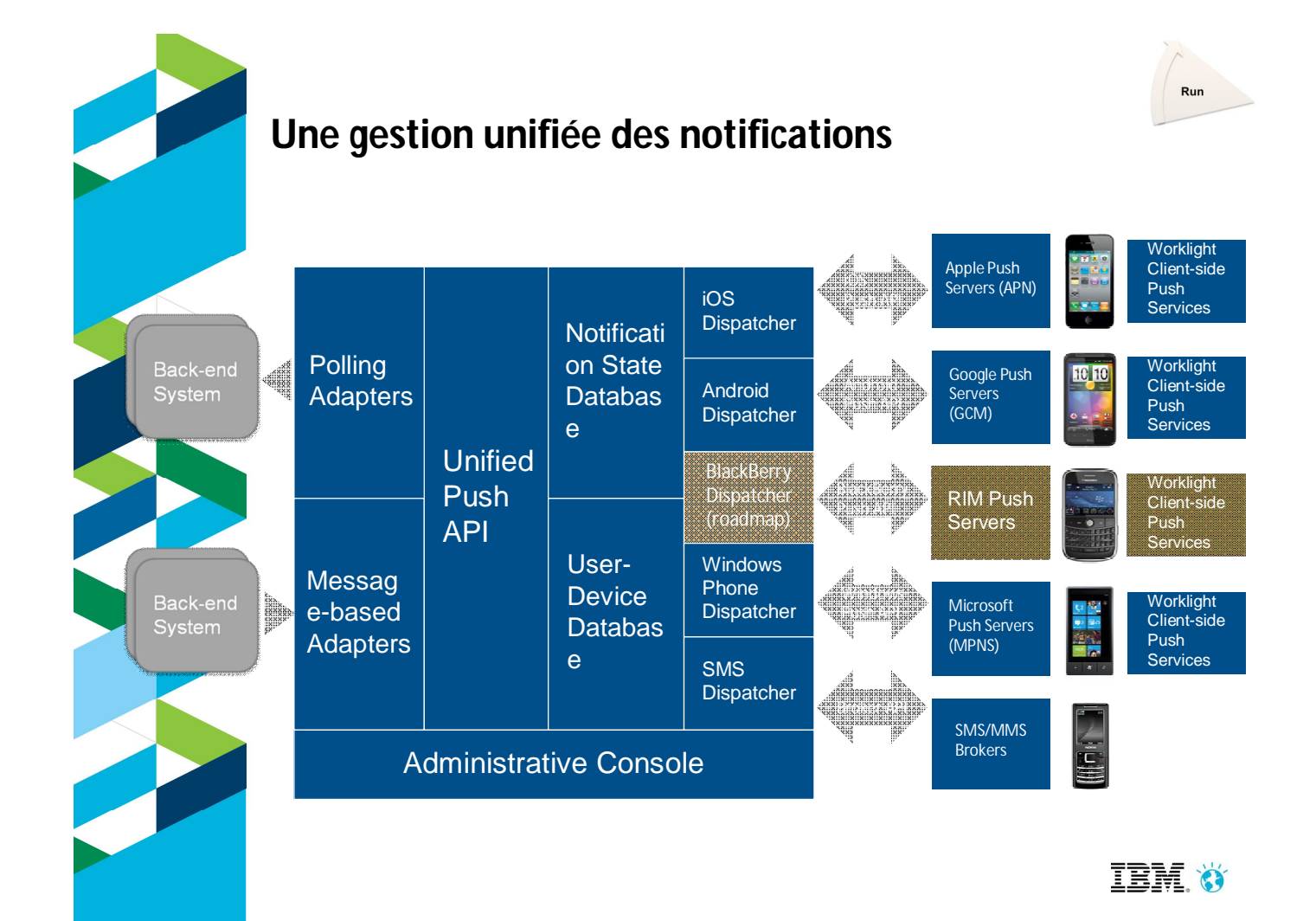

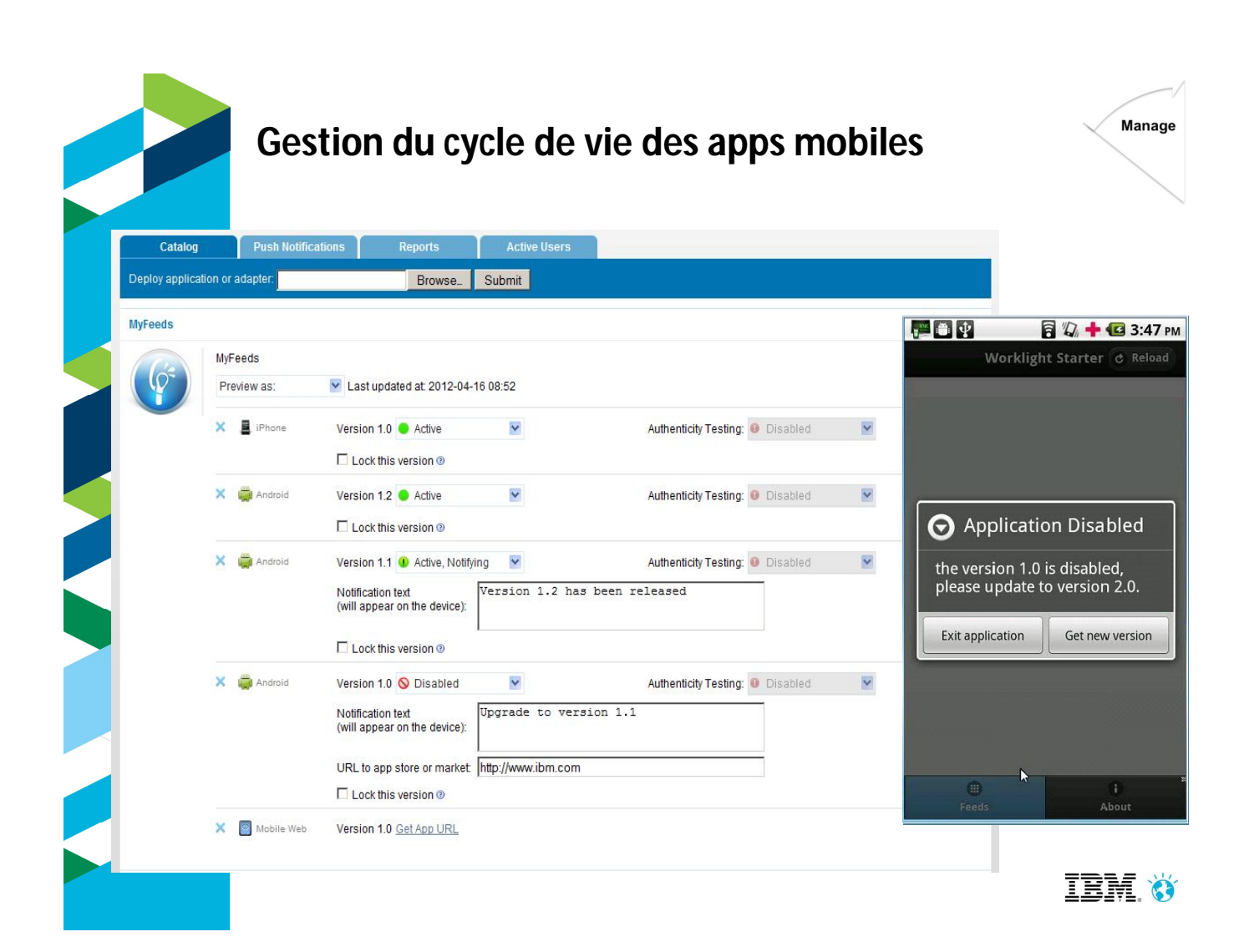

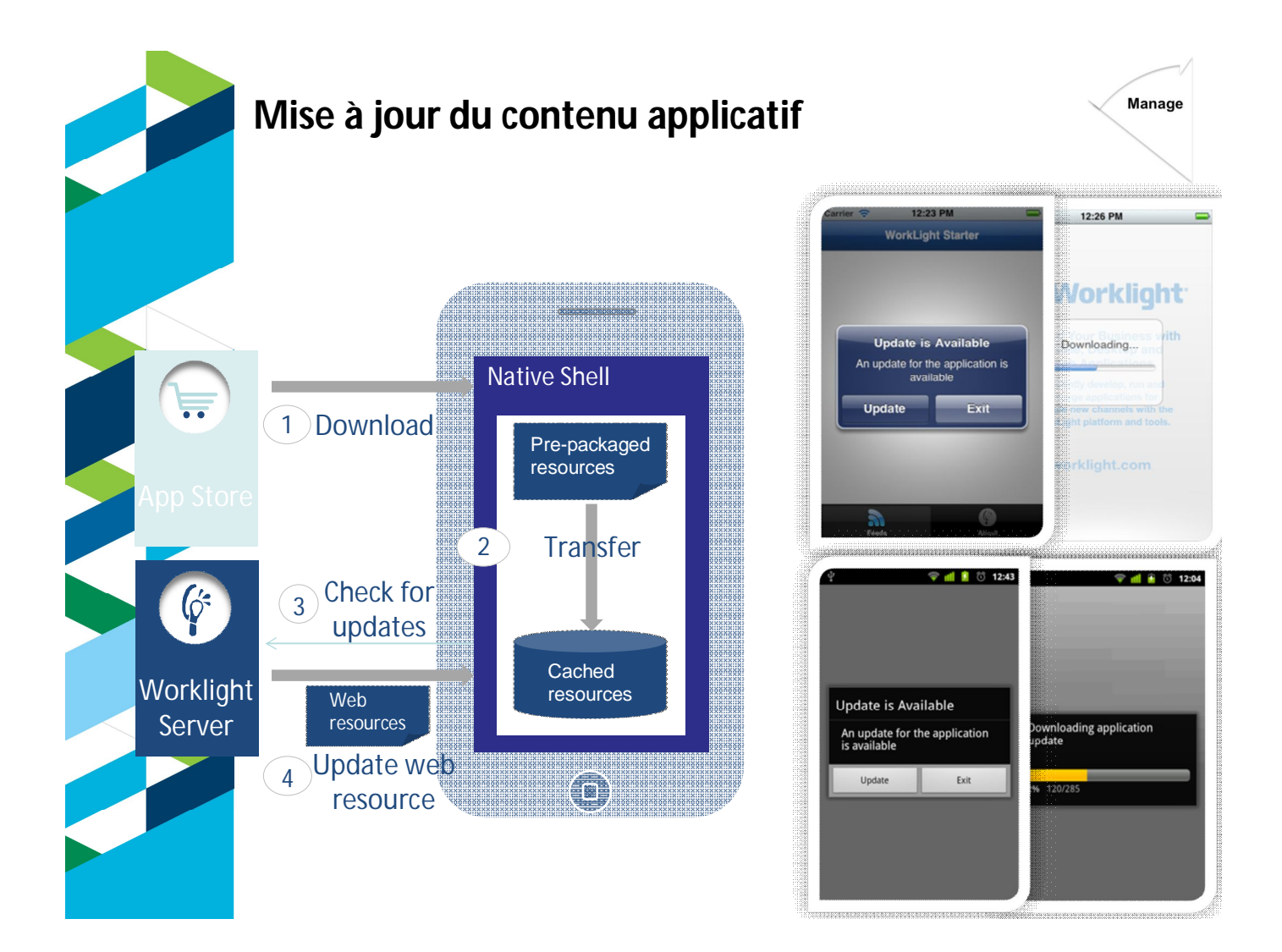

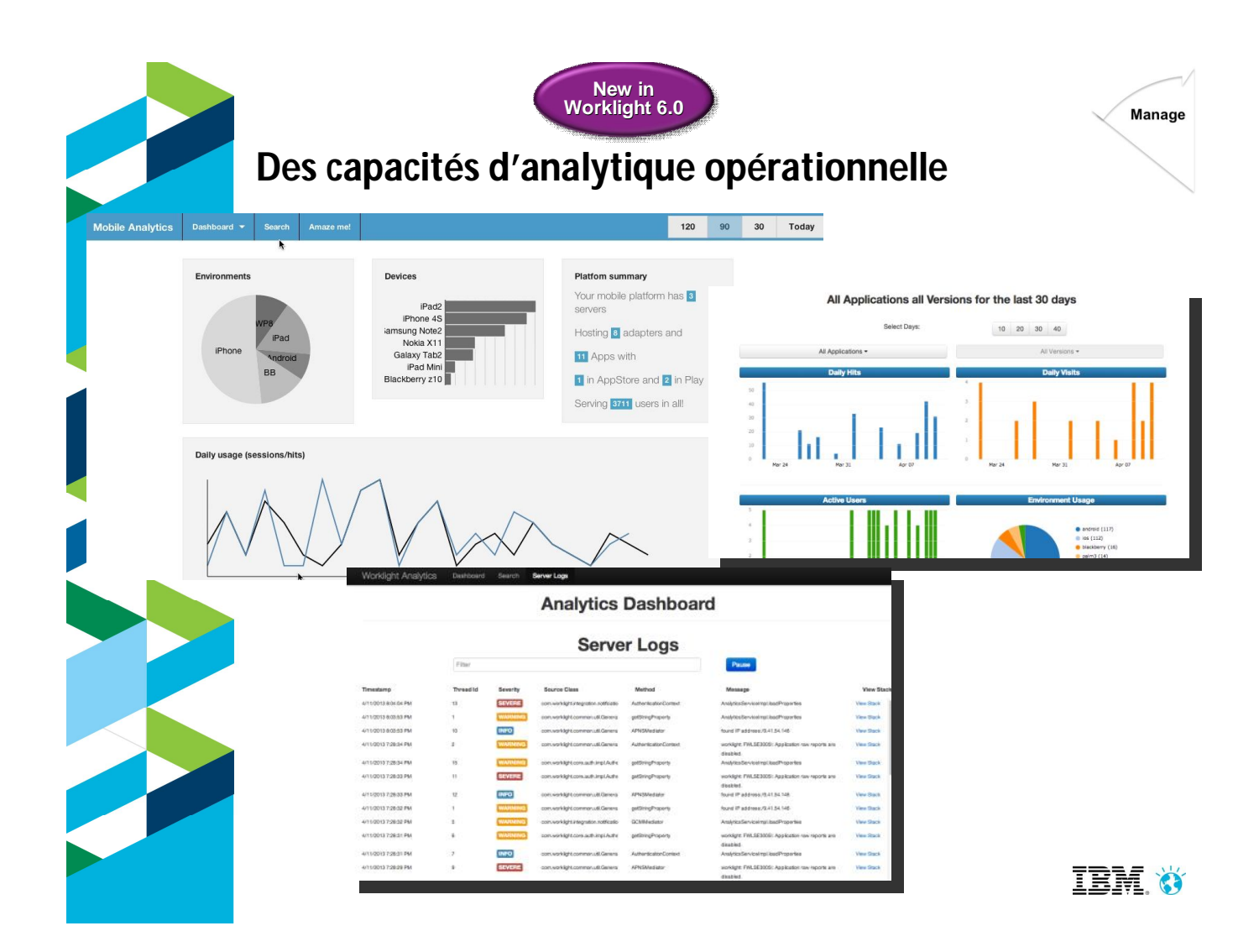

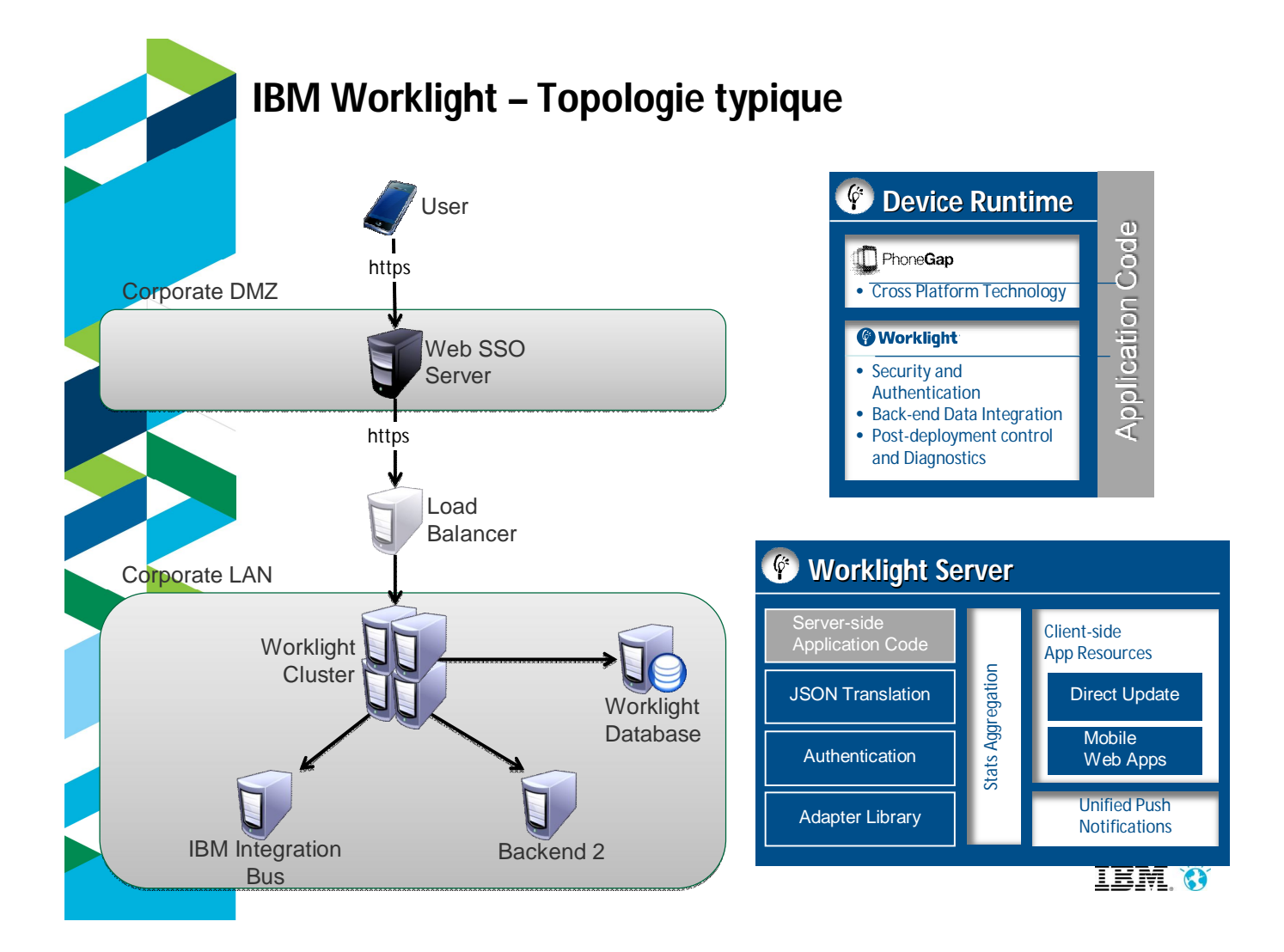

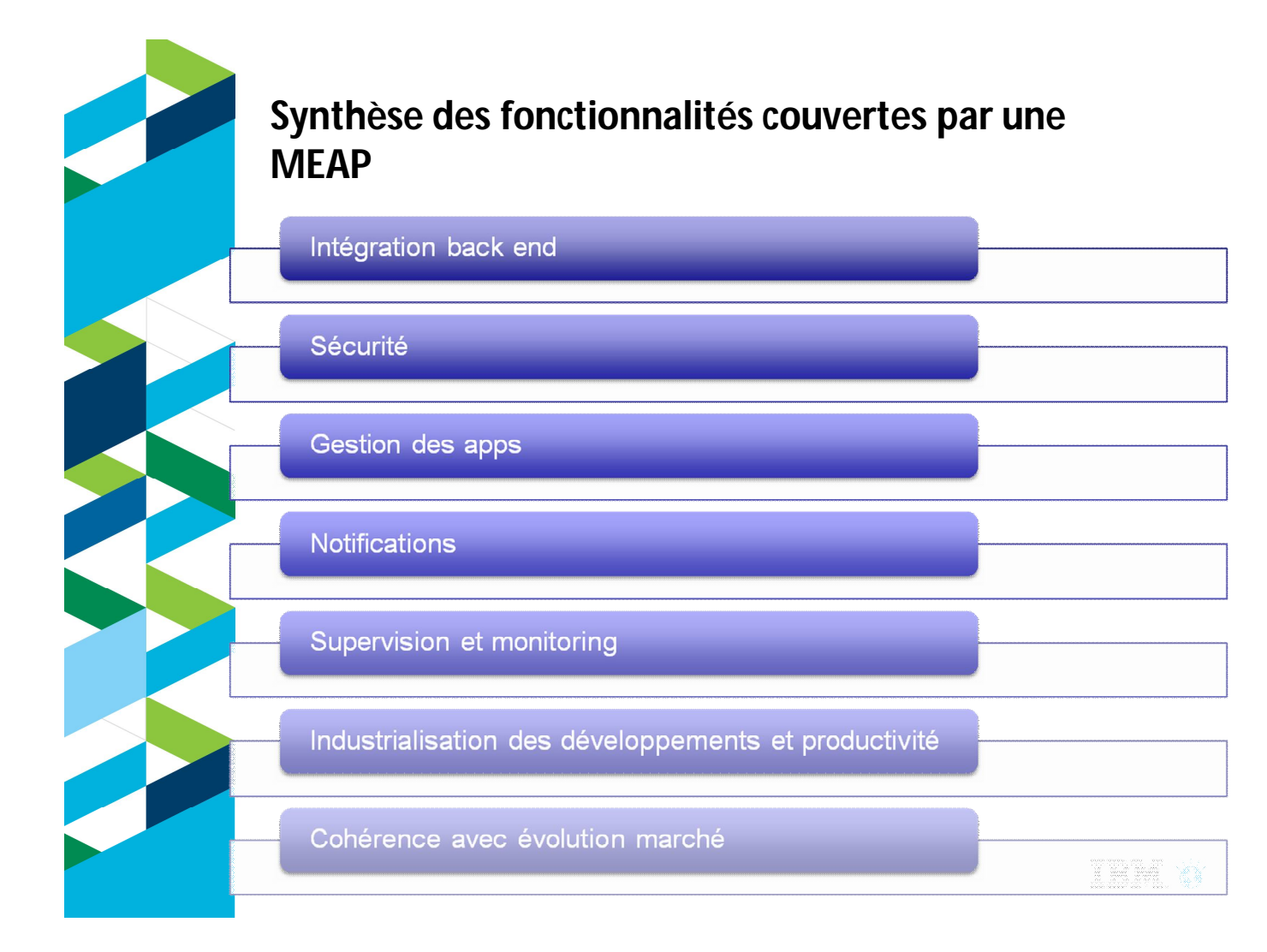

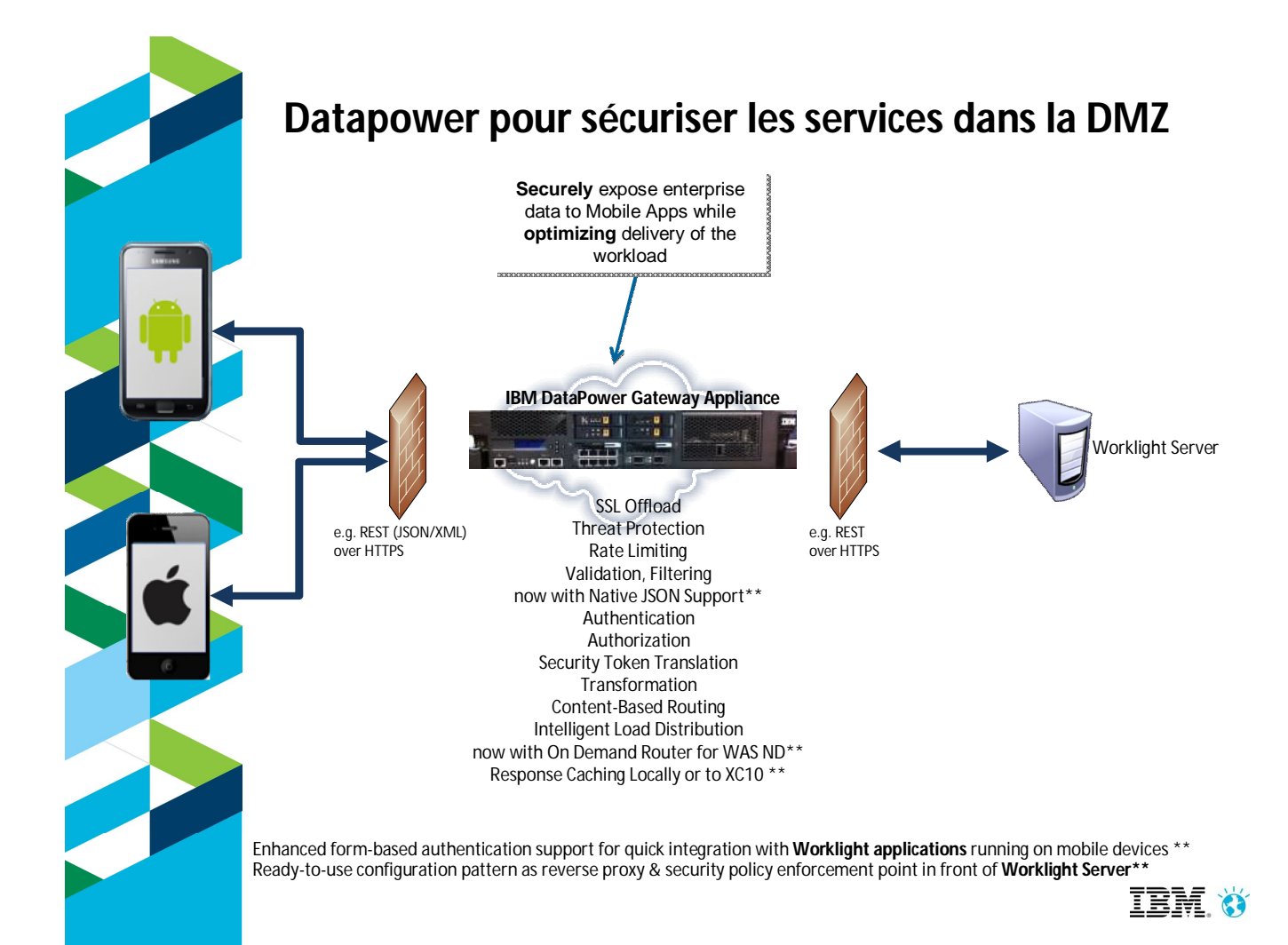

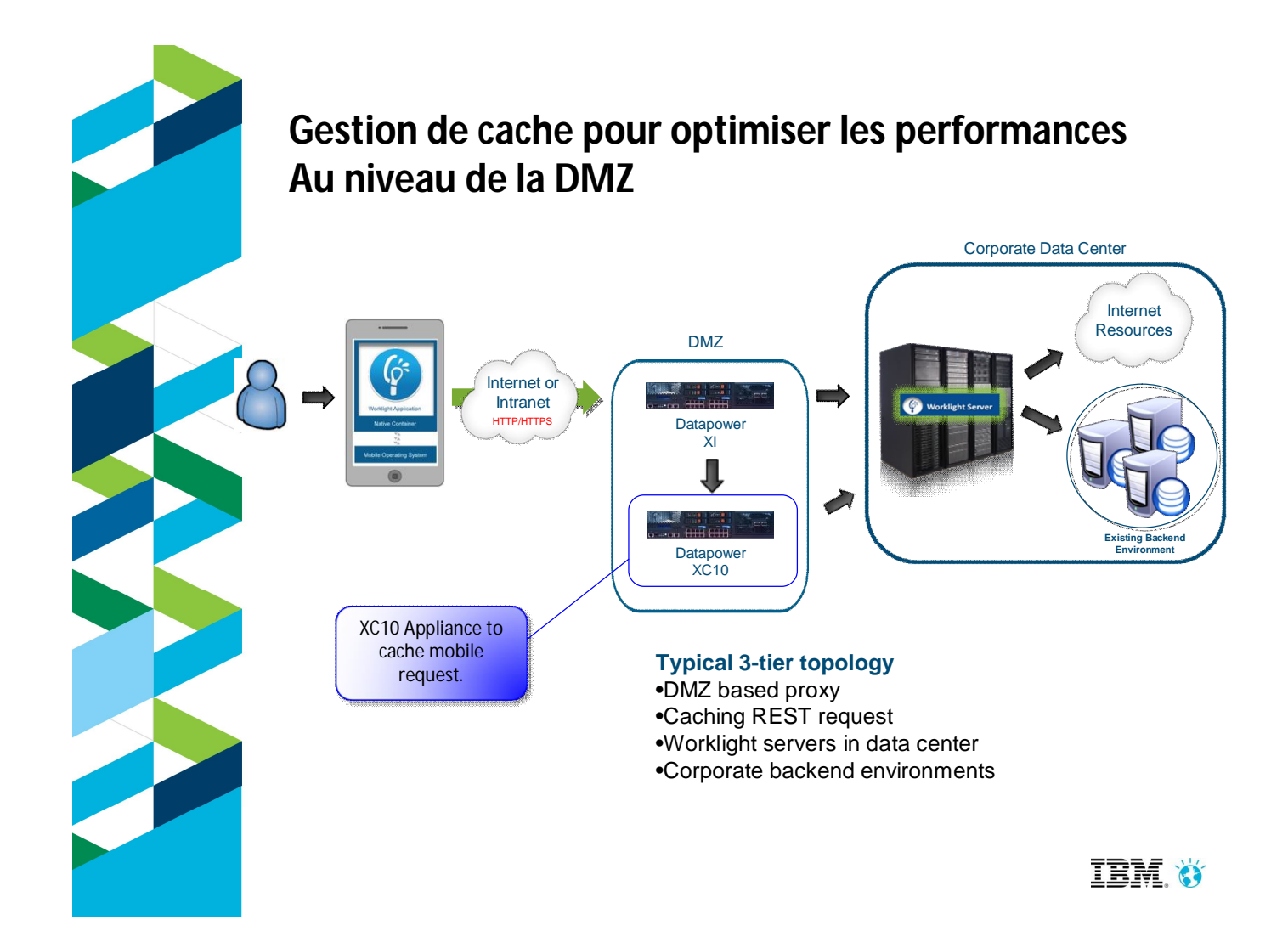

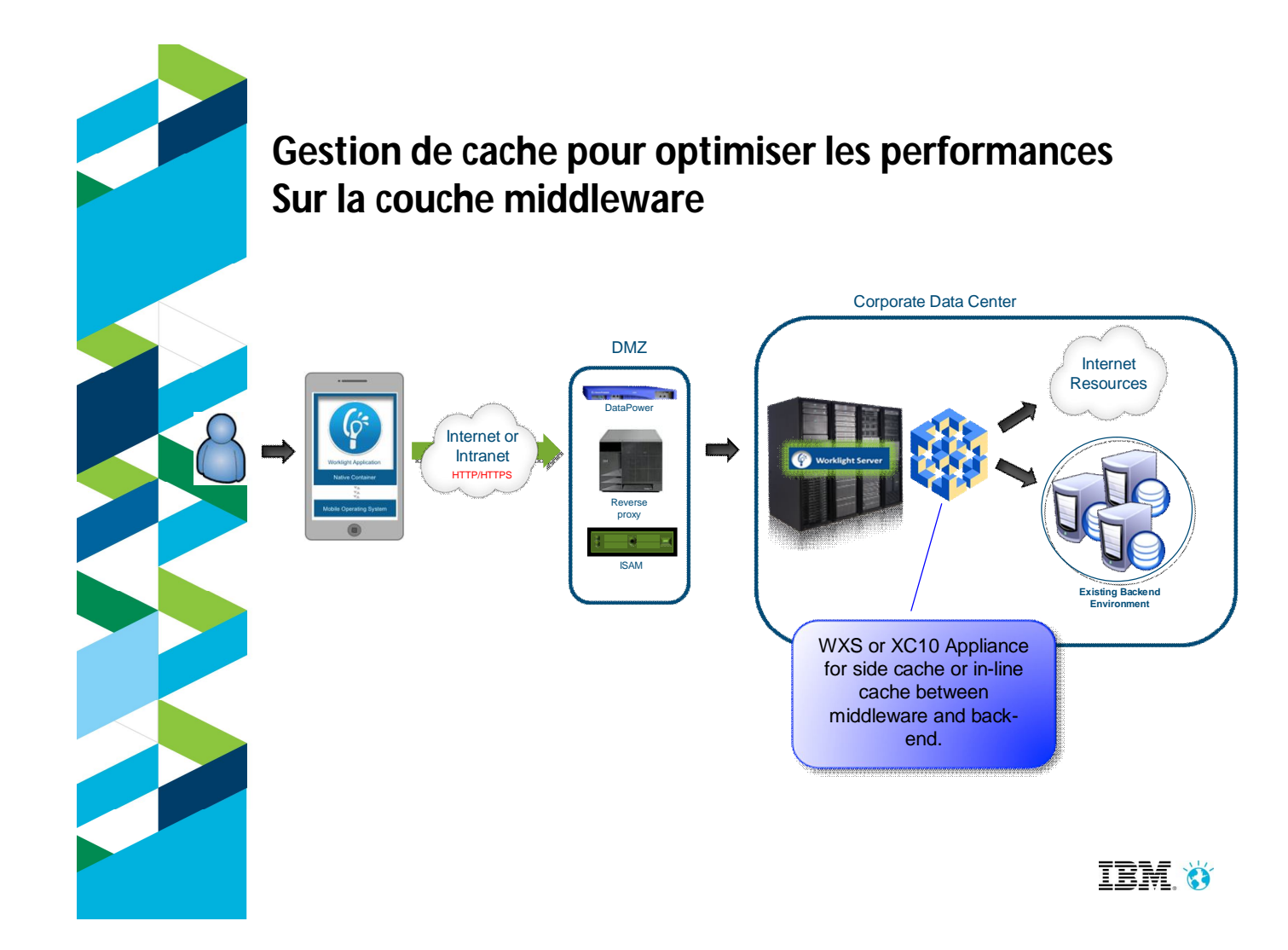

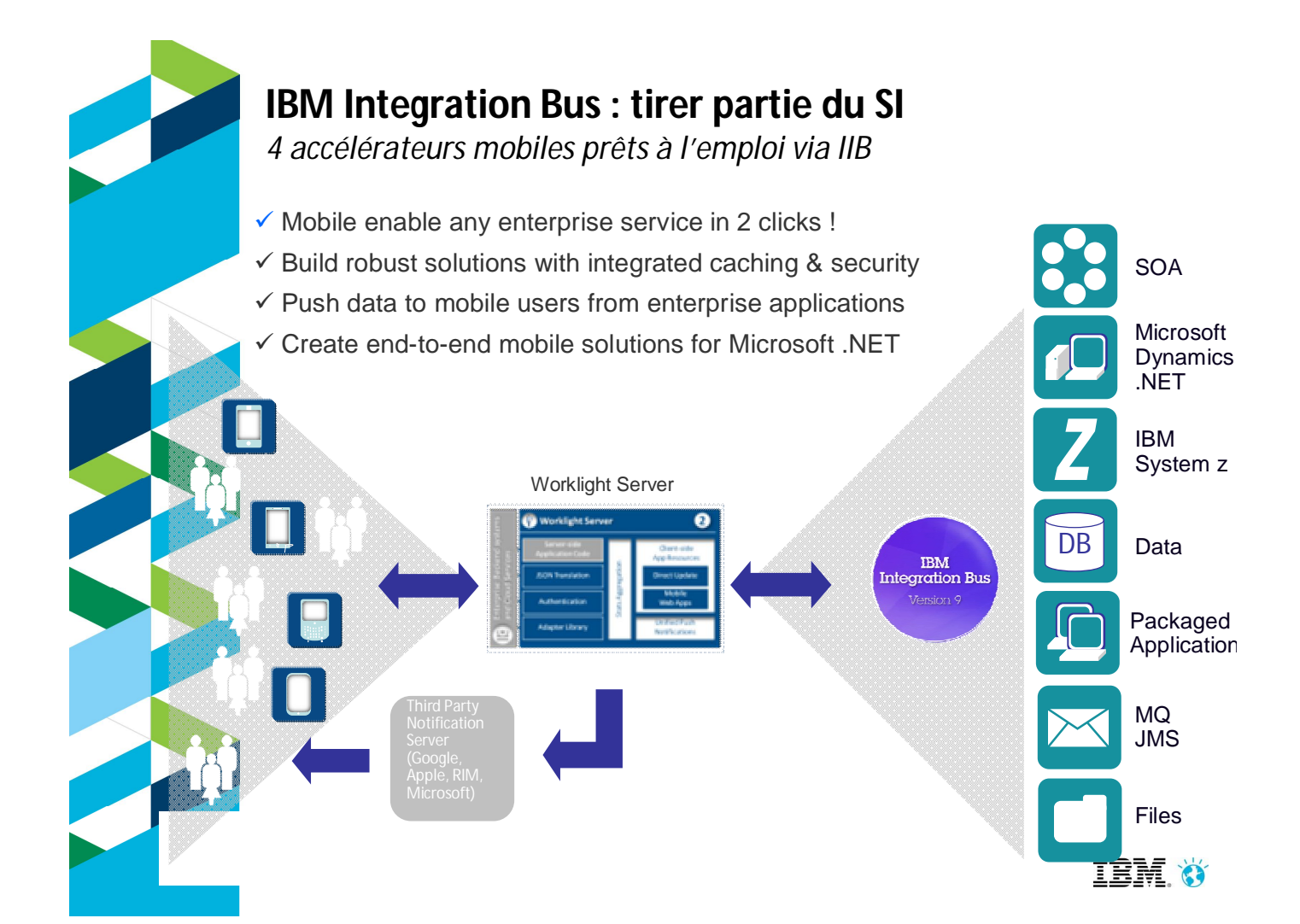

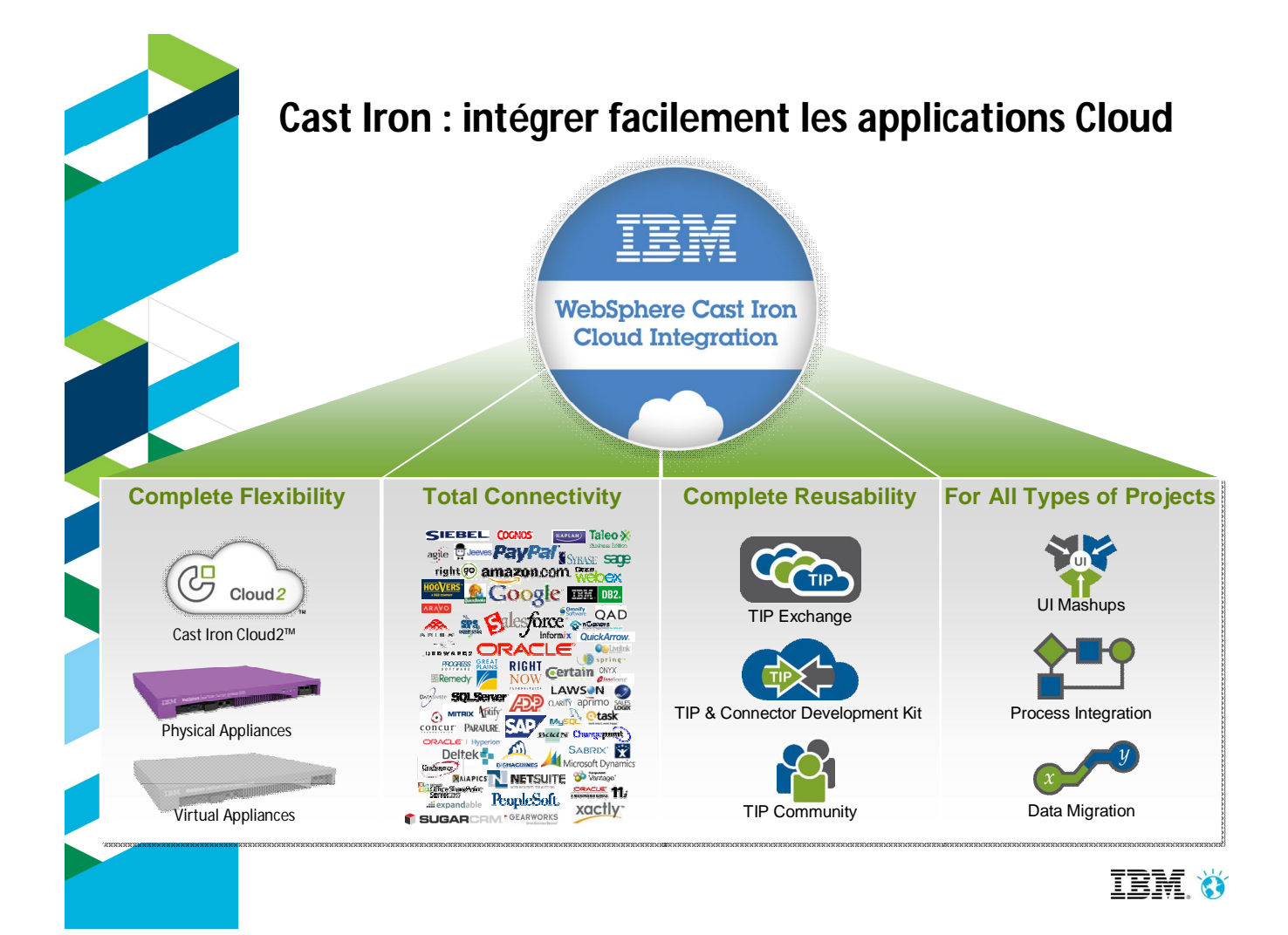

## **3 façons de démarrer avec IBM**

**Download the free IBM Worklight Developer Edition: ibm.co/worklightde**

Ir IBM representative or Business<br>d the right next step for you

Learn more at **www.ibm.com/mobile-enterprise** Interact with us **@ibmmobile** and **#ibmmobile**

**3**

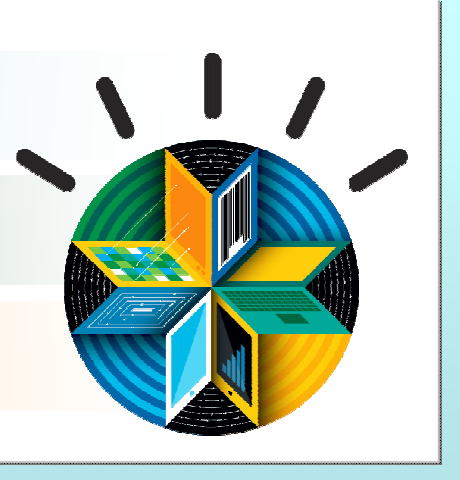

**Plus les PoT Worklight organisés tous les mois!** http://www-05.ibm.com/fr/events/tec

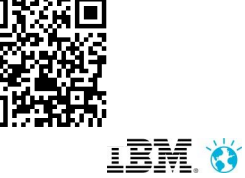

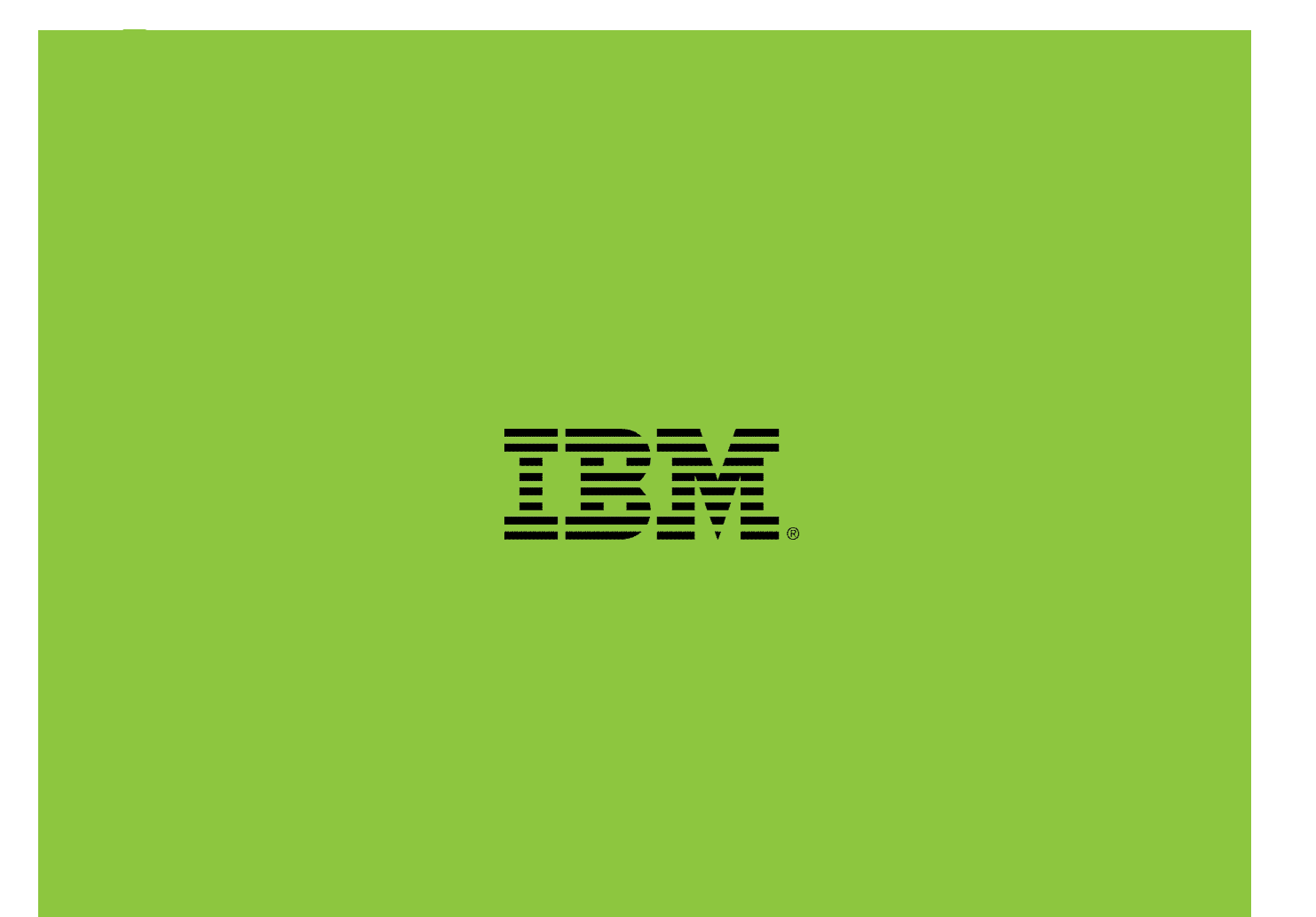

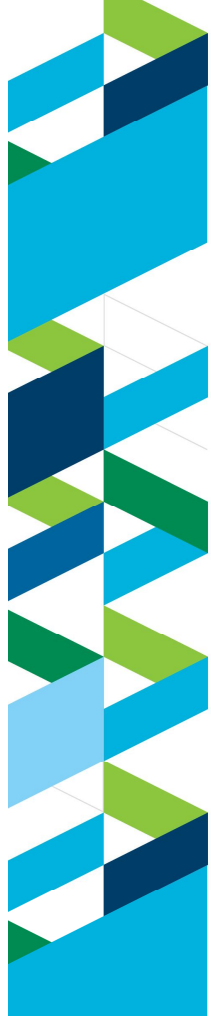

#### **Legal Disclaimer**

- © IBM Corporation 2011. All Rights Reserved.
- The information contained in this publication is provided for informational purposes only. While efforts were made to verify the completeness and accuracy of the<br>information contained in this publication, it is provided AS otherwise related to, this publication or any other materials. Nothing contained in this publication is intended to, nor shall have the effect of, creating any warranties or representations from IBM or its suppliers or licensors, or altering the terms and conditions of the applicable license agreement governing the use of IBM software.
- References in this presentation to IBM products, programs, or services do not imply that they will be available in all countries in which IBM operates. Product release dates and/or capabilities referenced in this presentation may change at any time at IBM's sole discretion based on market opportunities or other factors,<br>and are not intended to be a commitment to future product or
- the effect of, stating or implying that any activities undertaken by you will result in any specific sales, revenue growth or other results.<br>● If the text contains performance statistics or references to benchmarks, inser any user will experience will vary depending upon many factors, including considerations such as the amount of multiprogramming in the user's job stream, the I/O configuration, the storage configuration, and the workload processed. Therefore, no assurance can be given that an individual user will achieve results similar to those stated here.
- If the text includes any customer examples, please confirm we have prior written approval from such customer and insert the following language; otherwise delete:

All customer examples described are presented as illustrations of how those customers have used IBM products and the results they may have achieved. Actual environmental costs and performance characteristics may vary by customer.

- Please review text for proper trademark attribution of IBM products. At first use, each product name must be the full name and include appropriate trademark symbols (e.g., IBM Lotus® Sametime® Unyte™). Subsequent references can drop "IBM" but should include the proper branding (e.g., Lotus Sametime Gateway,<br>symbols (e.g., IBM Lotus® Sametime® Unyte™). Subsequent references ca or WebSphere Application Server). Please refer to <u>http://www.ibm.com/legal/copytrade.shtml</u> for guidance on which trademarks require the ® or ™ symbol. Do<br>not use abbreviations for IBM product names in your presentatio trademarks that you use in your presentation as follows; delete any not included in your presentation. IBM, the IBM logo, Lotus, Lotus Notes, Notes, Domino,<br>Quickr, Sametime, WebSphere, UC2, PartnerWorld and Lotusphere are
- countries, or both. Unyte is a trademark of WebDialogs, Inc., in the United States, other countries, or both. If you reference Adobe® in the text, please mark the first use and include the following; otherwise delete: Adobe, the Adobe logo, PostScript, and the PostScript logo are either registered trademarks or trademarks of Adobe Systems Incorporated in the United States,
- and/or other countries. If you reference Java™ in the text, please mark the first use and include the following; otherwise delete:
- Java and all Java-based trademarks are trademarks of Sun Microsystems, Inc. in the United States, other countries, or both.<br>● If you reference Microsoft® and/or Windows® in the text, please mark the first use and include
- 
- Microsoft and Windows are trademarks of Microsoft Corporation in the United States, other countries, or both.<br>● If you reference Intel® and/or any of the following Intel products in the text, please mark the first use and Intel, Intel Centrino, Celeron, Intel Xeon, Intel SpeedStep, Itanium, and Pentium are trademarks or registered trademarks of Intel Corporation or its subsidiaries in the United States and other countries.
- If you reference UNIX® in the text, please mark the first use and include the following; otherwise delete:
- 
- UNIX is a registered trademark of The Open Group in the United States and other countries. If you reference Linux® in your presentation, please mark the first use and include the following; otherwise delete:
- Linux is a registered trademark of Linus Torvalds in the United States, other countries, or both. Other company, product, or service names may be trademarks or service marks of others.
- f the text/graphics include screenshots, no actual IBM employee names may be used (even your own), if your screenshots include fictitious company names (e.g., Renovations, Zeta Bank, Acme) please update and insert the fo fictitious company and are used for illustration purposes only.

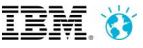